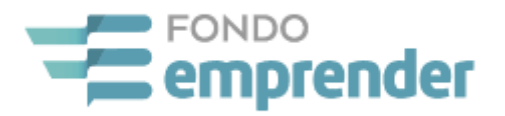

# **CONVOCATORIA CERRADA FONDO EMPRENDER No. 204**

**PARA FINANCIAR INICIATIVAS EMPRESARIALES EN TODOS LOS SECTORES ECONÓMICOS QUE PROVENGAN O SEAN DESARROLLADAS POR EMPRENDEDORES DOMICILIADOS EN LOS MUNICIPIOS DE PAYA, PISBA, PAJARITO O LABRANZAGRANDE, DEPARTAMENTO DE BOYACÁ, QUE CUMPLAN CON LAS CONDICIONES ESTABLECIDAS EN LA REGLAMENTACIÓN DEL FONDO EMPRENDER PARA SER BENEFICIARIOS.**

**Marzo de 2022**

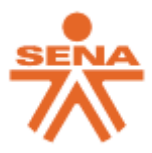

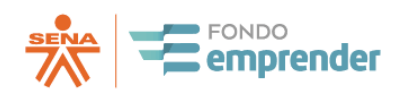

# **ÍNDICE**

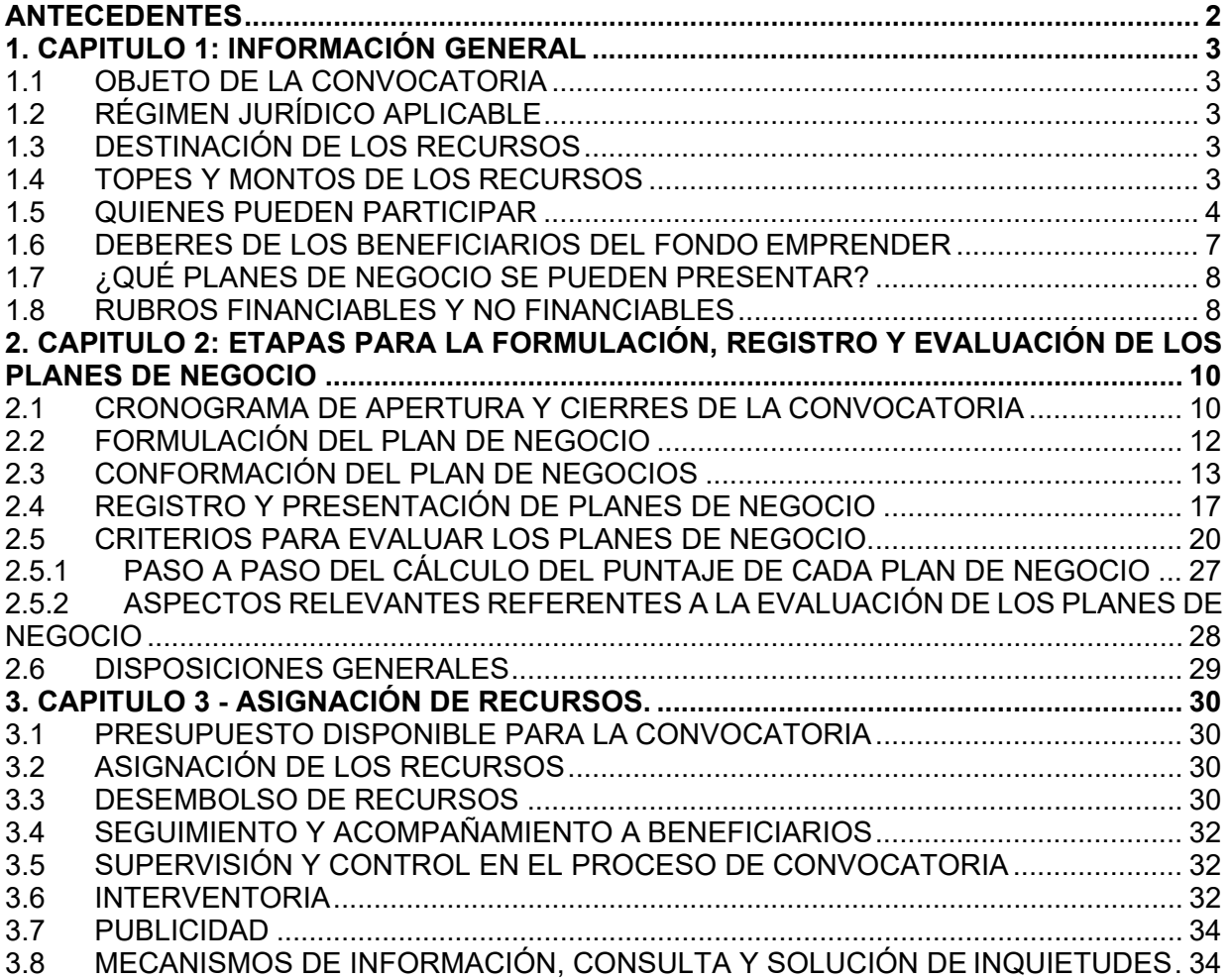

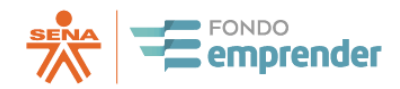

## **ANTECEDENTES**

<span id="page-2-0"></span>La ley 789 de 2002 dispone en su Artículo 40 la creación del Fondo Emprender como una cuenta independiente y especial adscrita al Servicio Nacional de Aprendizaje – SENA y reglamentado por el Decreto No. 934 de 2003 y compilado por el Decreto 1072 de 2015. Su objeto exclusivo es la financiación de iniciativas empresariales que provengan y sean desarrolladas por aprendices o asociaciones entre aprendices, practicantes universitarios o profesionales, cuya formación se esté desarrollando o se haya desarrollado en las Instituciones reconocidas por el Estado.

El objetivo general del Fondo Emprender es incentivar y facilitar la generación y creación de empresas contribuyendo al desarrollo humano e inserción en el sector productivo, coadyuvando al desarrollo social y económico del país a través de una formación pertinente y de capital semilla.

La administración y dirección del Fondo Emprender está a cargo del Consejo Directivo del SENA, quien ejerce las funciones del Consejo de Administración de este. La dirección ejecutiva está a cargo del Director General del SENA o su delegado.

El Fondo Emprender cuenta como principal fuente de financiación, con los recursos asignados por la monetización total o parcial de la cuota de aprendizaje, establecida en el Artículo 34 de la Ley 789 de 2002, los cuales en un 80% se destinan por vía legal, para financiar las iniciativas empresariales que a este programa se presentan.

Esta convocatoria se realiza conforme al convenio de Adhesión No 024 suscrito con los municipios de Paya, Pisba, Pajarito y Labranzagrande, departamento de Boyacá, en el marco del Contrato Interadministrativo CO1.PCCNTR.2564825 de 2021 celebrado entre el Servicio Nacional de Aprendizaje – SENA y la Universidad Distrital Francisco José de Caldas

El presente documento ofrece los términos de referencia de la Convocatoria Cerrada del Fondo Emprender No 204, cuyo objeto es para financiar iniciativas empresariales en todos los sectores económicos que provengan o sean desarrolladas por emprendedores domiciliados en los municipios de Paya, Pisba, Pajarito o Labranzagrande, departamento de Boyacá, que cumplan con las condiciones establecidas en la reglamentación del Fondo Emprender para ser beneficiarios.

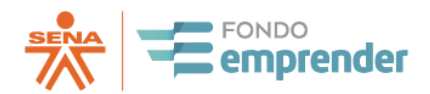

# **1. CAPITULO 1: INFORMACIÓN GENERAL**

# <span id="page-3-0"></span>**1.1 OBJETO DE LA CONVOCATORIA**

<span id="page-3-1"></span>Financiar iniciativas empresariales en los sectores económicos que provengan de todos los sectores de la economía, que provengan o sean desarrolladas por emprendedores domiciliados en los municipios de Paya, Pisba, Pajarito o Labranzagrande, del departamento de Boyacá, que cumplan con las condiciones establecidas en la reglamentación del Fondo Emprender para ser beneficiarios.

# **1.2 RÉGIMEN JURÍDICO APLICABLE**

<span id="page-3-2"></span>El Fondo Emprender se regulará en el siguiente orden legal:

- 1. Ley 789 de 2002 o sus normas modificatorias.
- 2. Decreto 934 de 2003, Decreto 1234 de 2003 y Decreto 1072 de 2015.
- 3. Reglamento interno del Fondo Emprender.
- 4. Manuales establecidos para el funcionamiento del Fondo Emprender.
- 5. Términos de la convocatoria.
- 6. Contrato de Cooperación Empresarial
- 7. Ley civil y comercial colombiana.

# **1.3 DESTINACIÓN DE LOS RECURSOS**

<span id="page-3-3"></span>De conformidad con lo señalado en el Artículo 40 de la Ley 789 de 2002, los recursos entregados por el Fondo Emprender, tendrán como objeto exclusivo financiar iniciativas empresariales de emprendedores que cumplan con los requisitos establecidos en el Artículo 7 del Acuerdo No. 0010 de 2019 y los presentes términos.

# **1.4 TOPES Y MONTOS DE LOS RECURSOS**

<span id="page-3-4"></span>Para la presente convocatoria el Fondo Emprender entregará recursos por **50 SMLVM, CINCUENTA MILLONES DE PESOS M/CTE** (\$50.000.000,00).[1](#page-3-5)

Los recursos que otorgará el Fondo Emprender corresponderán hasta el noventa por ciento (90%) del valor del plan de negocio, así:

• Si el plan de negocio genera tres (3) o más empleos formales y directos, el monto de los recursos solicitados serán por **CINCUENTA MILLONES DE PESOS M/CTE** (\$50.000.000,00).

<span id="page-3-5"></span><sup>1</sup> Presupuesto disponible para cada plan de negocio en concordancia con los requisitos establecidos por cada municipio para la entrega de recursos de la presente convocatoria.

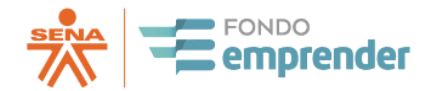

El monto por financiar para cada plan de negocio se establece conforme a los salarios mínimos legales mensuales vigentes que rigen a la fecha de la apertura y/o inscripción de planes de negocio en la convocatoria y se solicita que el monto solicitado al Fondo Emprender esté expresado en números enteros, si llegase a solicitar un valor con número decimales se redondear hacia abajo al valor entero más cercano.

El número de empleos a generar se debe establecer de conformidad con el Manual de Operación vigente del Fondo Emprender. Recursos del Fondo Emprender podrán ser no reembolsables, siempre y cuando la destinación que se les dé corresponda a lo establecido en el plan de negocios aprobado por el Consejo Directivo del Servicio Nacional de Aprendizaje SENA, en su calidad de Consejo de Administración del Fondo Emprender.

Se aclara que el monto de los recursos solicitados y asignados por el Fondo Emprender no podrá superar el 90,00% del valor total del plan de negocios. El 10,00% restante corresponde al aporte de contrapartida que debe realizar el (los) emprendedor(es), según lo indicado en el Acuerdo No. 010 de 2019: Artículo 19 – Evaluación planes de negocio, en el que se cita: "*…7) Valoración del aporte social el cual podrá ser en especie, servicios, dineros o industrial el cual no podrá ser inferior al 10% del valor total del plan de negocios*".

Asimismo, se deberán considerar las condiciones de financiación de recursos de que trata el capítulo III del Acuerdo 0010 de 2019.

# **1.5 QUIENES PUEDEN PARTICIPAR**

<span id="page-4-0"></span>Podrán acceder a los recursos del Fondo Emprender, los ciudadanos colombianos que estén domiciliados en los municipios de Paya, Pisba, Pajarito o Labranzagrande, departamento de Boyacá, que no tengan constituida persona jurídica legalmente y que estén interesados en iniciar un proyecto empresarial desde la formulación de su plan de negocio y que acrediten al momento del aval del plan de negocio, alguna de las siguientes condiciones expresadas en el Artículo 7 del Acuerdo 0010 de 2019:

- a. Aprendiz SENA que haya finalizado la etapa lectiva de un programa de formación titulada, dentro de los últimos veinticuatro (24) meses, así como egresadas de estos programas, que hayan culminado y obtenido el título.
- b. Estudiante que se encuentre cursando los dos (2) últimos semestres de su formación profesional o el ochenta por ciento (80%) de los créditos académicos de un programa de educación superior de pregrado, reconocido por el Estado de conformidad con las Leyes 30 de 1992 y 115 de 1994 y demás que las complementen, modifiquen o adicionen.
- c. Estudiante que haya concluido materias, dentro de los últimos veinticuatro (24) meses, de un programa de educación superior de pregrado, reconocido por el Estado de conformidad con las Leyes 30 de 1992 y 115 de 1994 y demás que las complementen, modifiquen o adicionen.
- d. Técnico, tecnólogo, profesional universitario de pregrado, posgrado, maestría y/o doctorado de instituciones nacionales o extranjeras, que haya culminado y obtenido el título de un programa de educación superior reconocido por el Estado de conformidad con la legislación colombiana.
- e. Aprendiz activo del Programa SENA Emprende Rural (SER), que certifique el

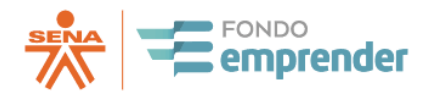

cumplimiento de doscientas (200) horas del programa de formación o egresados de este programa.

- f. Ciudadanos colombianos caracterizados como población vulnerable y acreditada esta condición por autoridad competente, que hayan completado por lo menos noventa (90) horas de formación en el SENA afines al área del proyecto.
- g. Connacionales certificadas por la Cancillería, como retornadas con retorno productivo, que hayan completado por lo menos noventa (90) horas de formación SENA en cursos afines al área delproyecto.

**Parágrafo primero:** La presentación de un plan de negocio podrá realizarse de manera individual o asociativa. Todos los beneficiarios deben cumplir con los requisitos establecidos en el artículo 7o del Acuerdo 0010 de 2019 y las condiciones de los presentes términos de referencia. Para la presentación de planes de negocio de manera asociativa, es decir, por grupos de emprendedores, además de cumplir con los requisitos aquí señalados, el grupo o asociación deberá estar conformado por un porcentaje igual o superior al cincuenta y uno por ciento (51%) por aprendices, en los términos y condiciones fijados por el artículo 2.2.6.4.1 del Decreto número 1072 de 2015.

**Parágrafo Segundo:** Adicionalmente deberán cumplir con las siguientes condiciones:

- 1. Ser colombiano.
- 2. Estar domiciliado en los municipios de Paya, Pisba, Pajarito o Labranzagrande, departamento de Boyacá,
- 3. Ser mayor de edad y contar con plenas facultades legales para suscribir contratos.
- 4. No encontrarse sujeto a un conflicto de intereses, inhabilidades e incompatibilidades.
- 5. No tener nexo de parentesco hasta el cuarto grado de consanguinidad, segundo de afinidad, y primero civil con funcionarios o contratistas del SENA en el nivel Directivo del orden Nacional o del orden Regional en donde se presenta el plan de negocio. Esta restricción aplica de igual manera a los funcionarios o contratistas pertenecientes a los Centros de Desarrollo Empresarial y Unidades Externas de Emprendimiento vinculadas al programa de Fondo Emprender, Evaluadores, Operadores y demás personas que tengan injerencia en el proceso.

**Parágrafo tercero:** Frente a los literales b y c del numeral 1.5, quienes pueden participar, deberá allegar una certificación de estudios, que señale como mínimo:

- La fecha de expedición del certificado
- El nombre de la Institución educativa
- El nombre del programa académico cursado
- El número del registro calificado del programa cursado
- El código SNIES del programa académico certificado
- El nombre del emprendedor
- El número de documento de identificación del emprendedor
- El estado de avance del emprendedor dentro de dicho programa académico, aclarando el % de dicho programa que el emprendedor ha aprobado a la fecha.
- Fotocopia del documento de identidad por ambas caras, legible, en especial el código de barras de dicho documento.

**Nota 1:** Las situaciones contempladas en el numeral 4, hacen referencia a las inhabilidades e

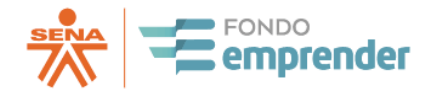

incompatibilidades, que son aquellas circunstancias creadas por la Constitución o la ley que constituyen limitaciones a la capacidad para contratar con las entidades estatales y obedecen a la falta de aptitud o a la carencia de una cualidad, calidad o requisito del sujeto que lo incapacita para poder ser parte en una relación contractual con dichas entidades, por razones vinculadas con los altos intereses públicos envueltos en las operaciones contractuales que exigen que éstas se realicen con arreglo a criterios de imparcialidad, eficacia, eficiencia, moralidad y transparencia.

El régimen de inhabilidades e incompatibilidades excluye a ciertas categorías de personas del proceso de contratación, generando incapacidades especiales, impedimentos y prohibiciones de variada naturaleza, que en cierta medida afectan el derecho a la personalidad jurídica traducido, a su turno, en el principio general de capacidad legal. La inobservancia a este régimen es causal de nulidad del contrato celebrado.

Así, por ejemplo, una entidad no puede suscribir contratos de prestación de servicios con personas que ostentaban calidades de servidores públicos, sin violar el régimen de inhabilidades e incompatibilidades previsto en el artículo 8 de la Ley 80 de 1993, porque los empleados públicos no pueden contratar con entidades públicas por expresa prohibición legal.

**Nota 2:** En lo referente al numeral 5, entiéndase por grados de consanguinidad:

### **1. Primer grado de consanguinidad:**

- o Mis padres
- o Mis hijos/as (tanto naturales como adoptivos)

# **2. Segundo grado de consanguinidad:**

- o Mis hermanos/as
- o Mis abuelos/as
- o Mis nietos/as

#### **3. Tercer grado de consanguinidad:**

- o Mis tíos/as (hermanos/as de mis padres)
- o Mis sobrinos/as (hijos/as de hermanos/as)
- o Mis bisabuelos/as (padres de mis abuelos/as)
- o Mis biznietos/as (hijos/as de mis nietos/as)

#### **4. Cuarto grado de consanguinidad:**

o Mis primos/as hermanos/as (hijos/as de los hermanos/as de mis padres)

#### **1. Primer grado de afinidad:**

- o Mi cónyuge
- o Mis suegro/a (los padres de mi cónyuge)
- o Los cónyuges de mis hijos/as
- o Cónyuge de mi padre, si no es mi madre
- o Cónyuge de mi madre, si no es mi padre

### **2. Segundo grado de afinidad:**

- o Cónyuges de mis hermanos/as
- o Abuelos/as de mi cónyuge
- o Cónyuges de mis nietos/as
- o Mis hermanastros/as (entendiendo como hermanastro/a, el hijo/a del cónyuge de mi padre/madre con el que no comparto ningún lazo de sangre)

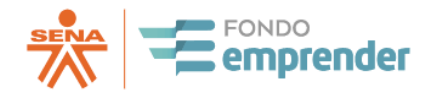

Regulación: El parentesco es una figura legal que constituye el vínculo que existe entre las personas de una familia y se encuentra regulado en el artículo 35 y siguientes del [Código](about:blank) Civil de [Colombia.](about:blank)

La determinación de las situaciones contempladas en el numeral 4 para la postulación, será del emprendedor por tratarse de asuntos de la órbita personal y será responsable de esta determinación y expresión, de corroborarse cualquiera de estas situaciones se procederá dar aplicación a los procesos legales y contractuales correspondientes.

Con el recurso del Fondo Emprender, los beneficiarios no podrán fortalecer financieramente a personas jurídicas ya constituidas.

**Nota 3:** La constitución de la persona jurídica (empresa) legalmente deberá realizarse posterior a la asignación de recursos y a la suscripción del contrato de cooperación empresarial. Si en el curso del proceso de acreditación, evaluación y/o puesta en marcha se evidencia que la empresa se encontraba formalizada antes de la asignación de recursos, se iniciarán los trámites respectivos para la terminación del vínculo conel Fondo Emprender.

### <span id="page-7-0"></span>**1.6 DEBERES DE LOS BENEFICIARIOS DEL FONDO EMPRENDER**

- 1. Mantener actualizada su información personal en el sistema de información del Fondo Emprender.
- 2. Asistir oportunamente a las citaciones y capacitaciones asignadas dentro del proceso, como requisito para la postulación de su iniciativa empresarial.
- 3. Informar las situaciones que puedan afectar la ejecución del proyecto, especialmente en lo referente a inhabilidades, incompatibilidades y conflictos de intereses
- 4. Mantener comunicación permanente con el equipo de las unidades de emprendimiento, así como la interventoría.
- 5. Cumplir con el marco legal y regulatorio del Fondo Emprender, y demás normas vigentes.
- 6. Los planes de negocios financiados con los recursos del Fondo Emprender deberán constituirse legalmente bajo alguna de las figuras de persona jurídica registrables en cámara de comercio.
- 7. Realizar el control, gestión, representación para fines del proceso de interventoría, y en general dirección de la iniciativa empresarial a desarrollar.
- 8. Ejecutar adecuadamente los recursos entregados por el Fondo Emprender.
- 9. Participar en las reuniones con la interventoría.
- 10. Subir la información pertinente al sistema de información del Fondo Emprender.
- 11. Dar dedicación exclusiva al desarrollo de su empresa, excepto cuando la jornada sea de estudio como en el caso de los aprendices, los cuales deberán atender las necesidades de la empresa en las jornadas diferentes a las de clase, y caso fortuito o fuerza mayor. Salvo que en el plan de negocio se justifique su dedicación parcial, Indicando su compromiso de asistir directa y personalmente a todas las citaciones que realicen el SENA, el operador de los recursos o la interventoría. (Artículo 18, numeral 8, acuerdo 10 de 2019 del Consejo Directivo del Fondo Emprender)
- 12. Verificar permanentemente la información publicada en el sistema de información del Fondo Emprender.

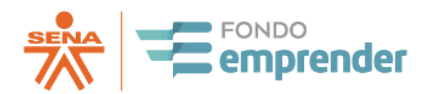

13. Atender los requerimientos de los actores del Fondo Emprender en los términos y condiciones establecidas.

# **1.7 ¿QUÉ PLANES DE NEGOCIO SE PUEDEN PRESENTAR?**

<span id="page-8-0"></span>Podrán ser presentados a través del sistema de información del Fondo Emprender, planes de negocio que provengan o sean desarrollados por ciudadanos colombianos que estén domiciliados en los municipios de Paya, Pisba, Pajarito o Labranzagrande, departamento de Boyacá, en cualquier sector de la economía.

En caso de existir simultaneidad en la apertura de varias convocatorias del Fondo Emprender de carácter Nacional o Regional, el plan de negocios sólo podrá presentarse en una de ellas.

Los orientadores de emprendimiento de los Centros de Desarrollo Empresarial de los Centros de Formación del SENA, así como de las Unidades Externas del Fondo Emprender, deben velar desde la etapa de formulación del plan de negocios por la inclusión de estos componentes, y los mismos serán factor determinante en la etapa de priorización y jerarquización (Acuerdo No. 10 de 2019, artículo 20)

### **1.8 RUBROS FINANCIABLES Y NO FINANCIABLES**

<span id="page-8-1"></span>Los recursos que asigne el Fondo Emprender deberán ser utilizados para la financiación del capital de trabajo, entendido este como los recursos necesarios para el funcionamiento y operación de la empresa, que se aplicarán para los siguientes fines.

**Rubros financiables.** El Fondo Emprender financiará los siguientes rubros:

- 1. Pago de salarios u honorarios.
- 2. Insumos para el ciclo productivo (materia prima y bienes en proceso) que contribuyan de manera directa o que forman parte del proceso de producción.
- 3. Adquisición de maquinaria, equipos ysoftware.
- 4. Costos que se generen por permisos, licencias y registros, requeridos por la ley para el normal funcionamiento del proyecto.
- 5. Adquisición o arriendo de bienes muebles y vehículos automotores, que tengan relación y sean indispensables para el desarrollo del objeto del plan de negocio, cuyos montos no podrán ser superiores al quince por ciento (15%) del valor total de los recursos asignados por el Fondo Emprender.
- 6. Las adecuaciones o remodelaciones estructurales y locativas del inmueble donde se desarrollará el plan de negocios, siempre y cuando el monto no supere el veinte por ciento (20%) del valor total de los recursos asignados por el Fondo Emprender.
- 7. Financiar las adecuaciones técnicas necesarias para el proceso productivo o montaje industrial, siempre y cuando el monto no supere el cincuenta por ciento (50%) del valor total de los recursos asignados por el Fondo Emprender. Para estos fines se entiende por adecuación técnica toda obra civil que sea indispensable para el desarrollo de la actividad y ejecución del plan de negocio, rubro que en ningún caso podrá ser utilizado con fines de vivienda del beneficiario.

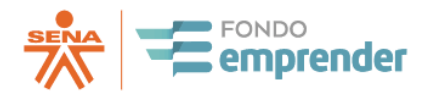

- 8. Adquisición e implementación de franquicias, siempre y cuando, además de los criterios señalados en el presente Acuerdo, este modelo de negocio genere valor agregado sustentado.
- 9. Pago de tasas para el registro de derechos de propiedad intelectual o industrial que no superen el 20% del total de recursos asignados y cuando estas sean indispensables para la ejecución del plan de negocio.
- 10. El Consejo Directivo Nacional del SENA, podrá autorizar la inclusión de nuevos rubros financiables en los pliegos de las convocatorias del Fondo Emprender, cuando de acuerdo con las características de esta, se determine técnicamente su necesidad.

**Nota:** El desarrollo de la aplicación de pagos de estos rubros está sujeta a las condiciones del instructivo de pagos, disponible en la plataforma del Fondo Emprender; sin embargo, el instructivo podrá ser modificado de conformidad con lo dispuesto por el SENA – Fondo Emprender.

Así mismo, el artículo 12 del Acuerdo No. 0010 de 2019 contempla un grupo de rubros no financiables con los recursos del Fondo Emprender.

**Rubros no financiables.** El Fondo Emprender no financiará los siguientes rubros:

- 1. Compra de bienes inmuebles.
- 2. Compra de bienes muebles que no estén relacionados con el objeto del plan de negocio.
- 3. Adecuaciones o remodelaciones de cualquier tipo de bienes inmuebles, que no conformen el proceso de dotación técnica y que no sean indispensables para el desarrollo del plan denegocio.
- 4. Estudios de factibilidad de proyectos (consultorías, asesoría jurídica, financiera, etc.).
- 5. Adquisición de vehículos que no estén relacionados con el objeto del plan de negocio.
- 6. Pagos de pasivos, deudas o dedividendos.
- 7. Recuperaciones de capital.
- 8. Compra de acciones, derechos de empresas, bonos y otros valores mobiliarios exceptuando los derechos asociados a franquicias, cuando sea esta parte de la naturaleza del plan de negocio.
- 9. Pago de regalías, impuestos causados, aportes parafiscales.
- 10. Formación académica.
- 11. Pago de derechos o inscripciones para participar en eventos comerciales nacionales o internacionales.
- 12. Gastos de viaje y desplazamiento.
- 13. Pago de inscripción y registroempresarial.

<span id="page-10-0"></span>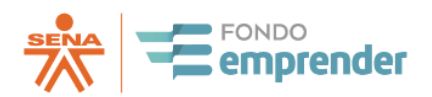

# **2. CAPITULO 2: ETAPAS PARA LA FORMULACIÓN, REGISTRO Y EVALUACIÓN DE LOS PLANES DE NEGOCIO**

## **2.1 CRONOGRAMA DE APERTURA Y CIERRES DE LA CONVOCATORIA**

<span id="page-10-1"></span>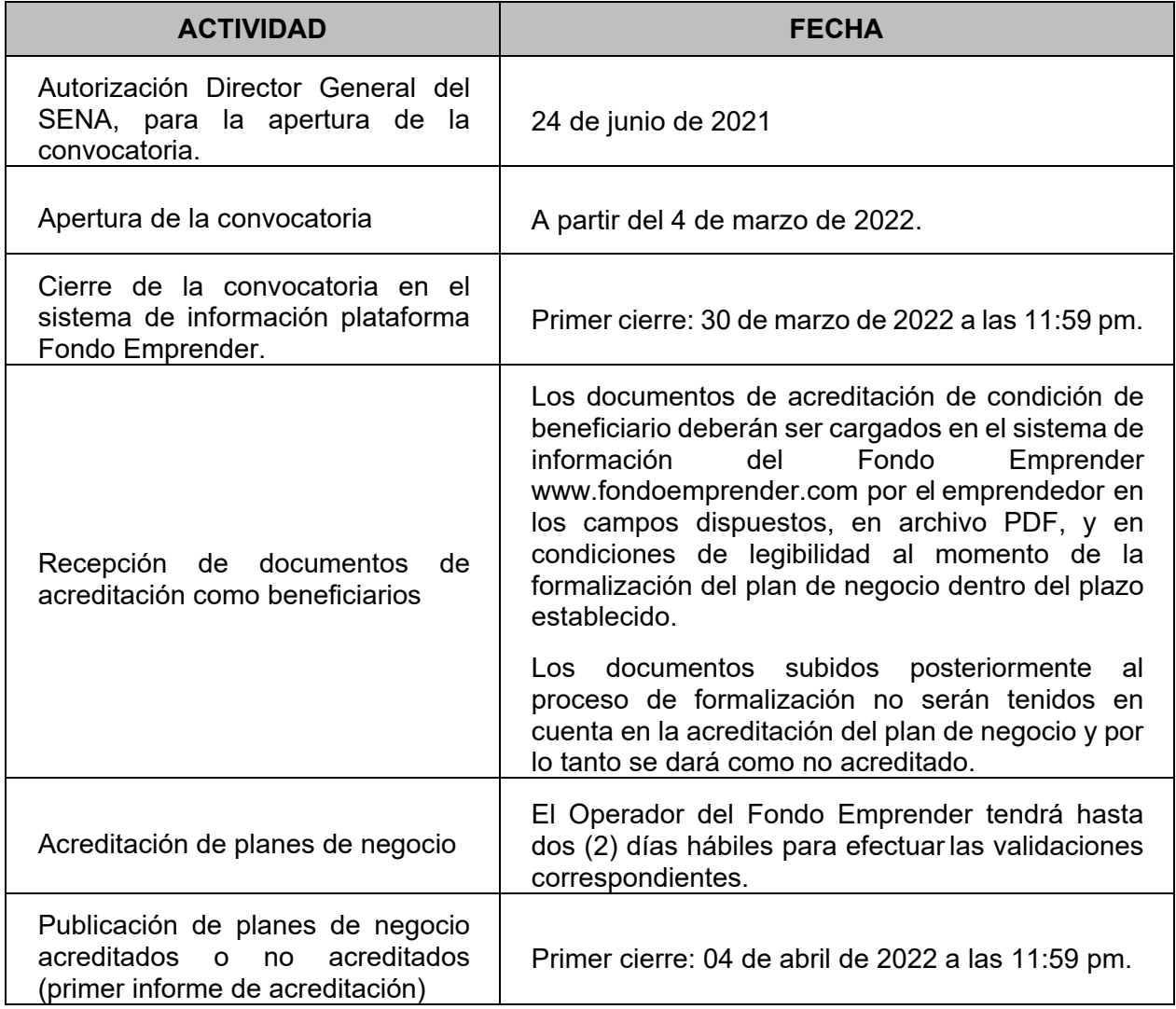

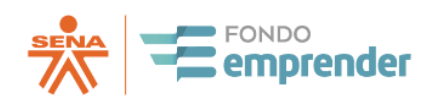

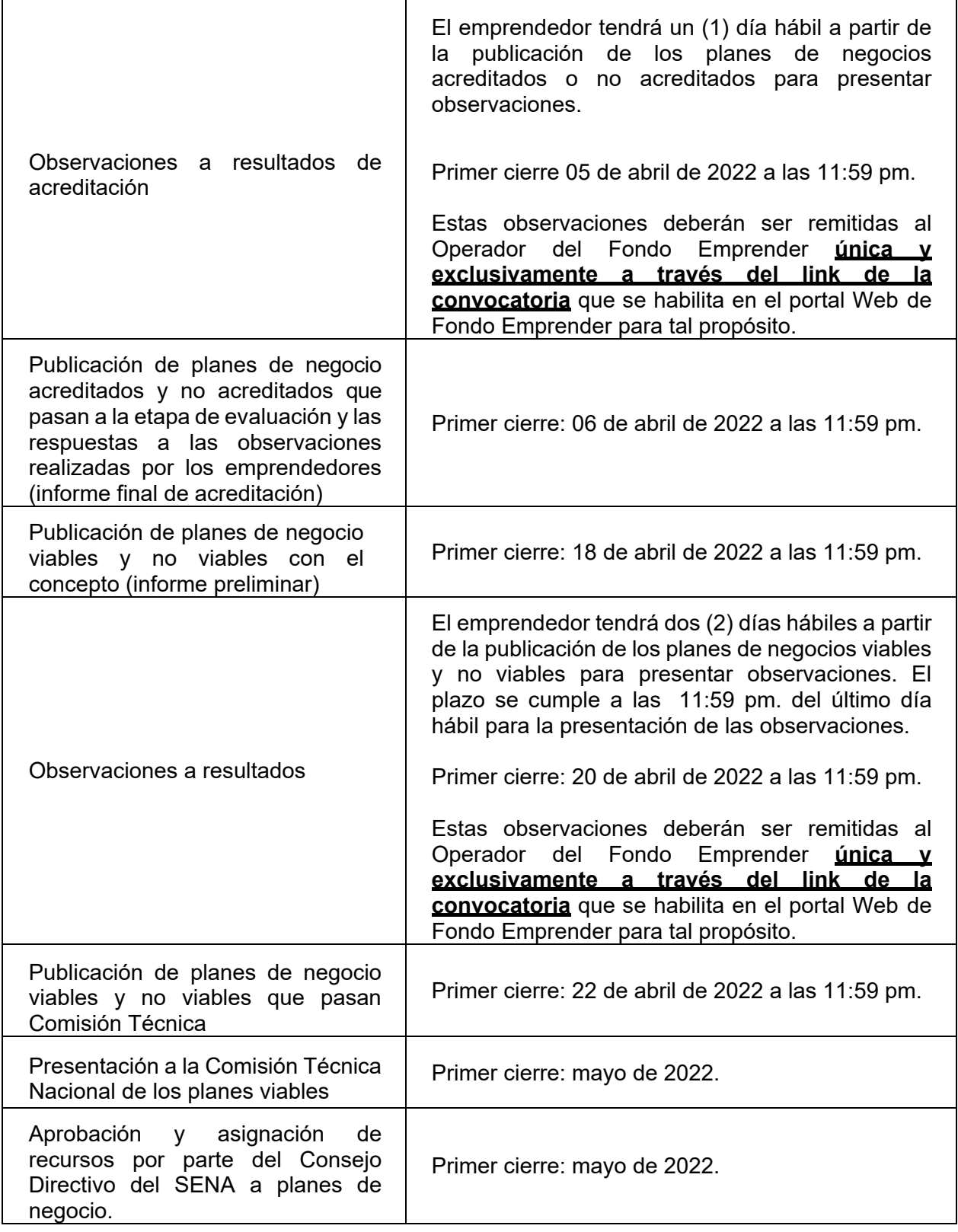

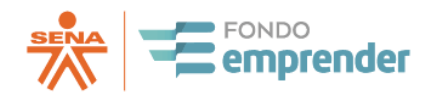

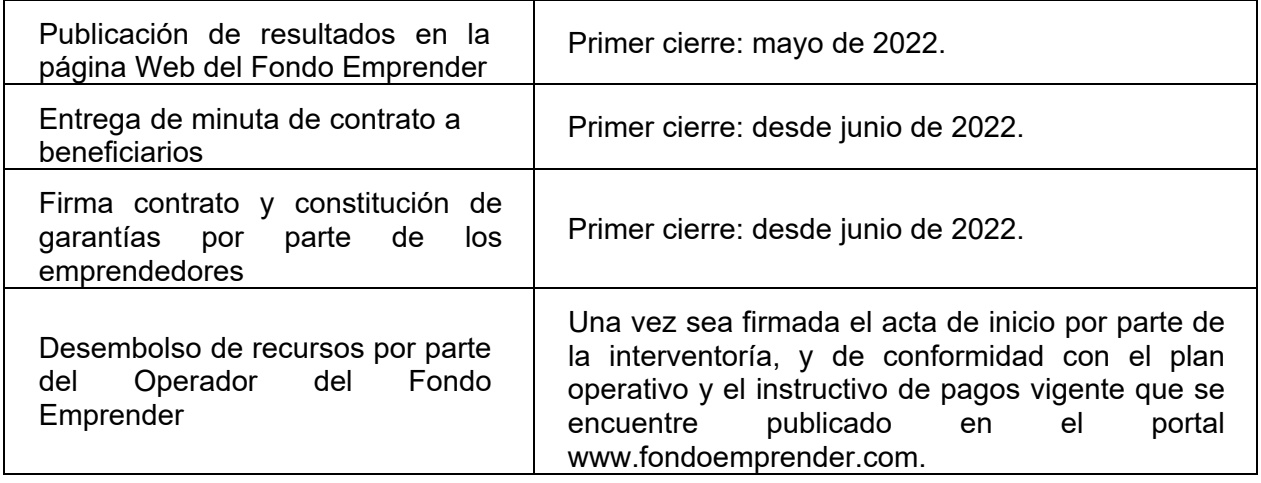

**Nota:** Si una vez publicado el informe final de evaluación, quedan recursos por asignar en la convocatoria, se podrá establecer un nuevo cierre con el fin de lograr el agotamiento del recurso disponible; siempre y cuando se enmarque en los tiempos del contrato suscrito con el operador.

- La viabilidad del plan de negocio no puede considerarse como la aprobación de financiación de este, pues una vez se cuente con concepto favorable de viabilidad, tendrá que surtir las etapas de jerarquización, priorización y asignación de recursos contempladas en el Capítulo IV y VI del Acuerdo No. 0010 de 2019
- La presente convocatoria por sí misma no genera un compromiso de financiación, la cual estará supeditada al cumplimiento de cada uno de los pasos aquí descritos y la celebración de los contratos y actos administrativos para la ejecución presupuestal y la evaluación de los planes; por esto el SENA se reserva la facultad de modificar mediante adenda los términos de referencia de la presente convocatoria.
- Se considerarán segundo cierres de acuerdo con la dinámica y los resultados de esta, cortes que se hacen en las mismas condiciones de los presentes términos de referencia y las adendas que llegara tener.

## **2.2 FORMULACIÓN DEL PLAN DE NEGOCIO**

<span id="page-12-0"></span>Solo podrán formularse planes de negocio, bajo los parámetros establecidos por el Fondo Emprender. La formulación del plan de negocio se deberá realizar con el acompañamiento y asesoría de un Centro de Desarrollo Empresarial – Fondo Emprender SENA conforme al artículo 16, Acuerdo No. 0010 de 2019.

Las unidades externas de emprendimiento del Fondo Emprender serán avaladas mediante certificación de funcionamiento por la Coordinación Nacional de Emprendimiento de la Dirección General del SENA de acuerdo con lo establecido en artículo 16 del Acuerdo No.0010 de 2019.

Los Centros de Desarrollo Empresarial deberán realizar una revisión de los documentos soporte, antecedentes disciplinarios, fiscales, medidas correctivas y habilidad legal para suscribir contratos, inhabilidades, incompatibilidades y conflictos de intereses del emprendedor. Así mismo, orientar y garantizar en el cumplimiento de los requisitos establecidos en los artículos 7º

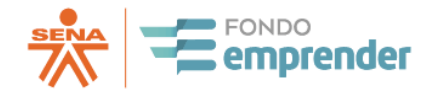

y 18 º del Acuerdo No. 0010 de 2019. Lo anterior será requisito indispensable para iniciar la asesoría respectiva.

Las Instituciones de Educación Superior aprobadas por el Estado, las Incubadoras de Empresas, y demás entidades públicas o privadas, diferentes a los Centros deFormación del SENA, deberán presentar un certificado de compromiso al SENA en el que conste su disposición y disponibilidad para realizar de forma gratuita la asesoría y acompañamiento, tanto en la etapa de formulación del plan de negocio, como durante la ejecución de este.

Una vez se presente el certificado al Coordinador Nacional de Emprendimiento de la Dirección General del SENA para su análisis y aprobación, éste oficiará al Operador de los recursos del Fondo Emprender, en su calidad de administrador del Sistema de Información, para que ordene a quien corresponda activar a la institución en el sistema y se le asigne la clave de acceso, con la cual podrá participar en la asesoría y acompañamiento permanente de los planes de negocios.

En el evento en que se establezca que se ha incumplido con los compromisos adquiridos con el SENA – Fondo Emprender, no se podrán presentar nuevos proyectos al Fondo Emprender. Los beneficiarios podrán presentar sus proyectos a través de otras unidades de emprendimiento activas en el sistema de información.

# **2.3 CONFORMACIÓN DEL PLAN DE NEGOCIOS**

<span id="page-13-0"></span>El Plan de Negocios del Fondo Emprender, está compuesto por los siguientes módulos:

- DATOS GENERALES
	- o Localización del plan de negocio
- QUIÉN ES EL PROTAGONISTA
	- o Perfil del cliente
	- o Necesidades o problemas por satisfacer
- EXISTE OPORTUNIDAD EN EL MERCADO
	- o Comportamiento de los segmentos del mercado
	- o Tendencia del crecimiento del mercado
	- o Análisis de la competencia
- CUÁL ES MI SOLUCIÓN
	- o Descripción del producto o servicio que satisface la necesidad o problema
	- o Concepto de negocio
	- o Componente diferenciador
	- o Validación de la aceptación del mercado Cómo hizo la validación
	- o Avance logrado a la fecha
	- o Definición de productos (Ficha técnica de los productos o servicios)
- CÓMO DESARROLLO MI SOLUCIÓN
	- o Cómo obtengo ingresos (Estrategia de generación de ingresos)
	- o Condiciones comerciales del portafolio de productos

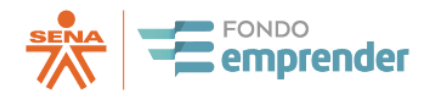

- o Proyección de producción y ventas
- o Normatividad que aplica
- o Condiciones y requerimientos técnicos (inversiones en maquinaria, adecuaciones, entre otros)
- o Proceso de producción
- o Capacidad productiva de la empresa
- o Equipo de trabajo cargos requeridos
- o Perfil del emprendedor
- FUTURO DE MI NEGOCIO
	- $\circ$  Estrategias y presupuesto para lograr la meta de producción y ventas
	- o Periodo de arranque del proyecto
	- o Periodo improductivo
- ESTRUCTURA FINANCIERA: Se deberá incluir en la pestaña Ingresos, el modelo financiero. **La información financiera para evaluarse en el proceso de evaluación se tomará únicamente del modelo financiero que se suba en esta pestaña. Este no debe tener modificaciones, es decir mover pestañas, agregar columnas o cualquier otro aspecto que modifique la integridad del modelo.**
- QUÉ RIESGOS ENFRENTO
	- $\circ$  Factores externos e internos que pueden afectar la operación del negocio
	- o Cómo puede mitigar los riesgos identificados
- RESUMEN EJECUTIVO
	- o Se deberá incluir en la sección de resumen ejecutivo el link en YouTube para acceder a un video de presentación del proyecto y del perfil del emprendedor[2](#page-14-0) (máximo 7 minutos).
- PLAN OPERATIVO

Adicional a esto, se deben considerar los siguientes aspectos:

<span id="page-14-0"></span><sup>2</sup> El video deberá incluir los siguientes hitos:

<sup>–</sup> En 30 segundos: presentación del emprendedor – persona

<sup>–</sup> En 30 segundos: presentación del emprendimiento

<sup>–</sup> En 30, segundos: Cómo se ven usted y su emprendimiento en los próximos 3 años

<sup>–</sup> En 30 segundos: Describa un momento de logro-éxito en su vida

<sup>–</sup> En Un minuto: Describa un momento difícil de su vida y, ¿cómo lo afrontó?

<sup>–</sup> En Un minuto: Presente a un cliente potencial el producto o servicio del emprendimiento.

<sup>–</sup> En 30 segundos: Hable de su competencia.

<sup>–</sup> En 30 segundos: Hable del impacto del emprendimiento en la(s) localidad(es) en que se llevara a cabo el emprendimiento

<sup>–</sup> En un minuto: Describa el proceso de producción o prestación del servicio

<sup>-</sup> El video en YouTube debe ser configurado como "oculto" o "No Listado". No debe configurarse como privado.

<sup>-</sup> Si el emprendedor utiliza en la proyección de su video alguna ayuda musical de fondo, deberá hacer claridad que no posee los derechos de autor

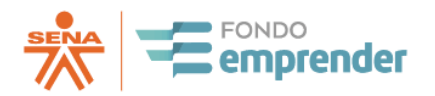

- No utilizar anglicismos y palabras en inglés, si se van a usar, hacer referencia a su significado en español. Por ejemplo: Es importante conocer la necesidad de cada uno de nuestros stakeholders o grupos de interés para entender el impacto financiero del desarrollo de nuestro producto.
- De acuerdo con lo anterior, si hay un nombre que no esté en la lengua real española, se tiene que especificar antes de describirlo a qué hace referencia: al nombre del producto, al nombre del diseño, entre otros.
- Las siglas, acrónimos y abreviaturas los lee la herramienta. Se recomienda escribirlas en mayúsculas. Ejemplo DIAN.
- Las abreviaturas se pueden utilizar siempre y cuando estén en un lenguaje universal ejemplo: Usted (Ud), Kilogramo (Kg), etc.
- No utilizar palabras técnicas locales, un ejemplo dado (silvopostoril). Se recomienda que se aclare que, es una técnica que consiste en.... (no es necesario referenciarlo en paréntesis).
- La lista de caracteres especiales permitida se relaciona a continuación:
	- o @ arroba
	- o % porcentaje
	- o \$ Signo pesos
	- o «» comillas
	- o / slash
	- o \ backlash
	- o ¿? Signos de preguntas
	- o !¡ Signos de admiración
	- o () paréntesis
	- o + Signo más
	- $\circ$  signo menos
	- o \* asterisco
	- $\circ$  # numeral
- Así como todas las letras del acento agudo (á, é, í, ó. u), como las del acento diéresis sobre la letra u (ü)
- Se pueden poner citas bibliográficas pero el algoritmo no va a entrar a consultar dicha información.
- La recomendación es utilizar tablas únicamente donde la plataforma solicite la información de esa forma, es decir, donde se encuentre habilitada la plataforma en forma de tabla. Está claro que, si se pegan imágenes de tablas, tablas o gráficas, esta información no podrá ser leídas<sup>[3](#page-15-0)</sup>
- En lo posible que los números no tenga decimales (se recomienda redondear).
- Se puede utilizar el signo \$. También se puede utilizar COP. Ejemplo: Si quiero escribir en números (moneda) podría expresarse 100.000 pesos o 100,000 pesos o 100.000 pesos o 100,000 COP, \$100.000, 1.000 dólares, 500 euros, etc. o la abreviatura Universal de la moneda.
- El formato para fecha debe ser día/mes/año entendiendo que los valores son numéricos,

<span id="page-15-0"></span><sup>3</sup> Al respecto se aclara que, si bien en la pregunta 15 del formulario se dice que elaborar un cuadro, no debe elaborarse ni pegarse ninguna tabla. La descripción que se requiere debe hacerse en un texto sin tablas ni cuadros

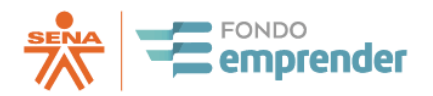

por ejemplo: para hacer referencia al 4 de mayo de 2020 puede hacerse como 4/5/2020

- Por campo y/o pregunta se permiten 8.000 caracteres (incluido los espacios). Los espacios (enter) no se cuentan. Es un número muy amplio, se sugiere realizar formulaciones concretas y claras. Los signos de puntuación y espacios se cuentan como caracteres.
- Se puede colocar 10 mil, 10000, \$10.000
- La letra ñ es permitida, se encuentra en el diccionario de la real lengua española
- Se puede utilizar %. También es permitido colocar la palabra porcentaje. Ejemplo veinte por ciento o 20 porciento, 20%
- El link del video debe ser registrado en la sección resumen ejecutivo en el campo dispuesto para tal fin. El emprendedor debe asegurarse que al publicar el video este se encuentra disponible para consulta, sin que tenga restricciones de seguridad, claves o encriptaciones que dificulten su visualización. En caso de que esta situación se presente, el Fondo emprender solicitará al emprendedor que retiré dichas protecciones en un lapso de 1 día hábil, en caso de que el emprendedor no retire las protecciones todas las variables asociadas al video serán calificadas en cero (0)
- Los hitos que se proponen para que realizar el video no necesariamente deben estar en el orden que se presenta, el emprendedor tiene la libertad de presentar la información en el orden que considere pertinente.
- Una fracción como 0,5 puede colocar como 0,5 o 0.5
- Los indicadores macroeconómicos son los dispuestos oficialmente, se sugiere que sean los del Banco de la República.
- Se recomienda dar respuesta a la información solicitada en cada campo, según lo descrito e indicado en cada campo.
- Es necesario exponer con claridad, la investigación y análisis realizado de, ¿cómo se articula el plan de negocios con el plan de desarrollo regional?, según lo requerido en el plan de negocios.
- No se deben cargar archivos adicionales dentro de la información del plan de negocio:
- .ppt .Jpg .Tiff .png .pdf .docx
- Si desea incluir imágenes o archivos adicionales, éstos pueden ser incluidos en el video solicitado.
- No incluir emoticones
- No se recomienda el uso de viñetas
- En los campos de texto como generación de ingresos o productividad en donde se incluyen números la separación no debe llevar ni puntos ni comas.
- No incluir links o URL a páginas adicionales. Si se requiere mostrar algún link o URL éstos podrán mostrarse en el cuerpo del vídeo solicitado.
- No dejar campos en el formulario en blanco, si no aplica se debe indicar que no aplica y la justificación respectiva. En este aspecto es importante dar respuesta a cada pregunta relacionada en cada campo, lo anterior permitirá realizar el proceso de evaluación.
- Si el campo es un correo electrónico debe restringirse a recibir el @ y el .com o
- .es o .co, o la extensión validada.
- Se recomienda revisión de ortografía al realizar el cargue de la información del plan de negocio.
- Se recomienda fortalecer el resumen ejecutivo, el cual será uno de los insumos para evaluación humana. Este debe dar cuenta de la iniciativa que se postula a la convocatoria.
- Usar el Código CIIU 4AC 2020 (Clasificación Industrial Internacional Uniforme- Revisión

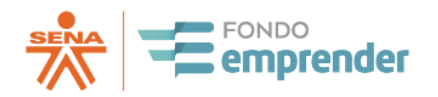

- Adaptado para Colombia del DANE), cuyo listado se encuentra en una lista desplegable en la plataforma.
- No procederá ninguna subsanación ni ajustes posteriores al plan de negocios que entregue información nueva o complementaria a la presentada.
- La plantilla del Excel del financiero no debe ser modificado. Este debe ser cargado en la pestaña que habitualmente está dispuesta para tal fin en la sección: Estructura financiera – Ingresos.
- El número de empleos que se tomará para la revisión de la regla de decisión, pactada en los términos de referencia y como meta a establecer sí el concepto de evaluación indica que es viable, será el número que se registre en la plataforma en la sección resumen ejecutivo – Indicadores de Gestión – Indicadores (Empleos).
- El valor total del plan de negocios, el valor del aporte solicitado al Fondo Emprender y el valor del aporte social que aportará el emprendedor se tomará del Modelo Financiero en su sección: Plan de Inversión y Financiación de la pestaña. Esta información será insumo para el proceso de acreditación y evaluación. Este modelo financiero debe subirse en la pestaña ingresos. El modelo financiero no deberá ser modificado, esto es, agregar o quitar columnas, mover pestañas, modificar las fórmulas o los formatos de las celdas, desbloquearlo o cualquier otra acción que rompa la integridad de la herramienta. La información aportada en el modelo financiero debe coincidir con la información expuesta en todos los campos del plan de negocios dispuestos en la plataforma del Fondo Emprender.
- El valor de las ventas que se pactará como meta, sí el concepto de evaluación establece que el proyecto es viable, se tomará del Modelo Financiero en su sección: P&G. Este modelo financiero debe subirse en la pestaña ingresos. El modelo financiero no deberá ser modificado, esto es agregar o quitar columnas, mover pestañas, desbloquearlo o cualquier otra acción que rompa la integridad de la herramienta
- No será requerida la autenticación de ningún documento en esta fase inicial de presentación de la propuesta o formalización del plan de negocios.
- La formalización del plan de negocio la realizará directamente el emprendedor. Por favor recuerde que, una vez formalizado el proyecto a una convocatoria, solo hasta tanto se emita informe final de evaluación y/o el Consejo Directivo Nacional del SENA asigne recursos, será posible procederá la desformalización del proyecto. En ese sentido, se recomienda revisar y estar seguro de la convocatoria a la cual se presentará el proyecto, dado que es posible que exista más de una convocatoria abierta.

## **2.4 REGISTRO Y PRESENTACIÓN DE PLANES DE NEGOCIO**

<span id="page-17-0"></span>Los planes de negocios deberán ser presentados por los emprendedores a través de los Centros de Desarrollo Empresarial de los centros del SENA y por las unidades de emprendimiento externas del Fondo Emprender, que hayan suscrito certificado de compromiso con el Fondo Emprender, a través del sistema de información disponible en la página *[www.fondoemprender.com](about:blank)*[,](about:blank) **sin incluir anexos. El video se presentará en el campo resumen ejecutivo a través de un link**, y podrán presentarse planes de negocios, de acuerdo con lo estipulado en el Artículo 18 del Acuerdo 0010 de 2019, así:

Los planes de negocio deberán ser presentados según las condiciones, plazos, términos y topes que para tal fin se establezcan en los términos de cada convocatoria, y quienes los presenten

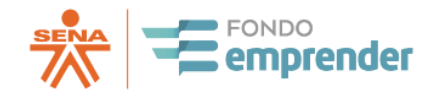

deberán cumplir los siguientes requisitos:

- 1. No habérsele asignado anteriormente recursos del Fondo Emprender por parte del Consejo Directivo Nacional del SENA - CDN.
- 2. Haber superado la etapa de validación del perfil del plan de negocio.
- 3. Haber recibido la aprobación técnica de su plan de negocio por parte del responsable del centro de desarrollo empresarial
- 4. No estar incursa en ninguna causal de inhabilidad o incompatibilidad consagradas en la ley para contratar con el Estado.
- 5. No estar desempeñando ningún cargo público.
- 6. No existir ningún tipo de vinculación laboral o contractual con el Servicio Nacional de Aprendizaje - SENA, exceptuando el contrato de aprendizaje.
- 7. Haber cumplido con las etapas señaladas en los numerales 1, 2 y 3 del artículo 15 del Acuerdo 10 de 2019.
- 8. La dedicación de los beneficiarios al proyecto deberá ser de tiempo completo y exclusivo, salvo que en el plan de negocio se justifique su dedicación parcial, indicando su compromiso de asistir directa y personalmente a todas las citaciones que realicen el SENA, el operador de los recursos o la interventoría.

El proceso de acreditación (Rodolfo Acredita) se realizará de manera automatizada, para lo cual se presentan los lineamientos a aplicar por parte de los emprendedores, unidades de emprendimiento (internas y externas), Operadores del Fondo Emprender y sus contratistas en el desarrollo de dicho proceso.

El desarrollo del módulo Rodolfo Acredita está orientado a realizar la revisión de los requisitos que deben cumplir los emprendedores como paso previo, para continuar con la etapa de evaluación de los planes de negocio formalizados en la plataforma del Fondo Emprender del SENA.

Es importante señalar que la acreditación no se limita a la revisión documental, sino a la validación del cumplimiento los requisitos establecidos en los artículos 7, 10, 11, 12, 15, 16, 17, 18 y 19 del Acuerdo 010 de 2019.

Previo al proceso de evaluación, se exige la acreditación del perfil de beneficiario, para lo cual el emprendedor deberá suministrar al operador, en los tiempos, condiciones y medios definidos, toda la documentación soporte requerida, para verificar el cumplimento de las condiciones de participación a esta convocatoria, es decir:

- 1. Fotocopia del documento de identidad, por ambas caras, legible, en especial el código de barras de dicho documento
- 2. Certificación de estudios que señale como mínimo:
	- i. La fecha de expedición del certificado
	- ii. El nombre de la Institución educativa
	- iii. El nombre del programa académico cursado
	- iv. El número del registro calificado del programa cursado
	- v. El código SNIES del programa académico certificado
	- vi. El nombre del emprendedor

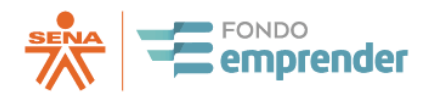

- vii. El número de documento de identificación del emprendedor
- viii. El estado de avance del emprendedor dentro de dicho programa académico, aclarando el % de dicho programa que el emprendedor ha aprobado a la fecha.
- 3. Certificación de población vulnerable expedido por autoridad competente, si el emprendedor se presenta en cumplimiento del literal f del ítem "¿Quiénes pueden participar?"
- 4. Certificado de registro de retornados de la Cancillería, si el emprendedor se presenta en cumplimiento del literal g del ítem "¿Quiénes pueden participar?"
- 5. Declaración de aceptación de las condiciones y políticas de manejo confidencialidad, inhabilidades e incompatibilidades.
- 6. Certificado antecedente disciplinario. El emprendedor debe generar el correspondiente certificado en la página web de la Procuraduría General de la Nación (https://www.procuraduria.gov.co/portal/consulta antecedentes.page) y luego cargarlo en la sección: Anexos – Adicionar documentos de acreditación.
- 7. Certificado antecedente fiscales. El emprendedor debe generar el correspondiente certificado en la página web de la Contraloría General de la Republica (https://www.contraloria.gov.co/control-fiscal/responsabilidad-fiscal/controlfiscal/responsabilidad-fiscal/certificado-de-antecedentes-fiscales/persona-natural) y luego cargarlo en la sección: Anexos – Adicionar documentos de acreditación.
- 8. Certificado antecedente judicial. El emprendedor debe generar el correspondiente certificado en la página web de la Policía Nacional (https://antecedentes.policia.gov.co:7005/WebJudicial/antecedentes.xhtml) y luego cargarlo en la sección: Anexos – Adicionar documentos de acreditación.
- 9. Certificado Medidas correctivas. El emprendedor debe generar el correspondiente certificado en la página web de la Policía Nacional (8https://srvcnpc.policia.gov.co/PSC/frm\_cnp\_consulta.aspx) y luego cargarlo en la sección: Anexos – Adicionar documentos de acreditación.
- 10. Certificado de vecindad: Emitido por entidades competentes establecidas por la legislación colombiana y que certifique **Residencia en el municipio de mínimo los 2 últimos años, o la sumatoria de 5 años en periodos diferentes -** Cargarlo en la sección: Anexos – Adicionar documentos de acreditación.
- 11. Anexo 2: Declaración juramentada. Una vez realizado el proceso de formalización por parte del emprendedor, se emite automáticamente el anexo 2 que corresponde a declaración juramentada[4.](#page-19-0) Este documento sin firma será suficiente; sin embargo,

<span id="page-19-0"></span><sup>4</sup> La declaración juramentada corresponde a:

**<sup>-</sup>** No me encuentro incurso en ninguna de las causales de inhabilidad o incompatibilidad determinadas en la Constitución o en la Ley.

**<sup>-</sup>** No recibo asignación proveniente del Tesoro Público o de empresas e instituciones que tenga parte mayoritaria el Estado.

**<sup>-</sup>** No he tenido asignación de recursos del Fondo Emprender por parte del Consejo Directivo Nacional del SENA - CDN.

**<sup>-</sup>** No tengo nexo de parentesco hasta el cuarto grado de consanguinidad, segundo de afinidad, y primero civil con funcionarios o contratistas del SENA en el nivel Directivo del orden Nacional o del orden Regional en donde se presenta el plan de negocio. Así como tampoco tengo nexo de parentesco hasta el cuarto grado de consanguinidad, segundo de afinidad, y primero civil con funcionarios o contratistas pertenecientes a los Centros de Desarrollo Empresarial y Unidades Externas de Emprendimiento vinculadas al programa de Fondo Emprender, Evaluadores, Operadores y demás personas que tengan injerencia en el proceso.

**<sup>-</sup>** No estoy desempeñando ningún cargo público. No tengo ningún tipo de vinculación laboral o contractual con el Servicio Nacional de Aprendizaje - SENA, exceptuando el contrato de aprendizaje.

**<sup>-</sup>** He cumplido con las etapas señaladas en los numerales 1, 2 y 3 del artículo 15 del Acuerdo 10 de 2019.

**<sup>-</sup>** Daré dedicación al proyecto de tiempo completo y exclusivo y/o parcial, según lo establecido y justificado en el plan de negocios.

**<sup>-</sup>** Me comprometo a asistir directa y personalmente a todas las citaciones que realicen el SENA, el operador de los recursos o la interventoría

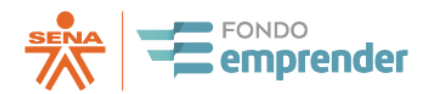

sí el emprendedor desea, puede imprimir y firmar el documento, y cargar la copia escaneada del mismo en la sección: Anexos – Adicionar documentos de acreditación.

12. Anexo 3: Autorización consulta centrales de información. Una vez realizado el proceso de formalización por parte del emprendedor, se emite automáticamente el anexo 3. Este documento sin firma será suficiente; sin embargo, si el emprendedor desea, puede imprimir y firmar el documento, y cargar la copia escaneada del mismo en la sección: Anexos – Adicionar documentos de acreditación.

. La documentación anteriormente relacionada, deberá ser cargada en el sistema de información del Fondo Emprender, esto es en la plataforma *[www.fondoemprender.com](about:blank)* en la pestaña anexos, al momento de la formalización del plan de negocio.

Los documentos subidos con posterioridad o que presenten errores en su presentación o contenido, no serán tenidos en cuenta en el proceso de acreditación del plan de negocio. Es responsabilidad del emprendedor subir la documentación requerida en un formato comprensible y legible, que permita su verificación y validación.

Si el emprendedor no presenta la documentación en la forma establecida ni diligencia la declaración de aceptación de las condiciones y políticas de manejo confidencialidad, inhabilidades e incompatibilidades, el plan de negocio no será acreditado.

Por lo tanto, se aclara que no procede ningún proceso de subsanación para el proceso de acreditación.

El sistema de información del Fondo Emprender **[www.fondoemprender.com](about:blank)** será el único mecanismo válido de comunicación y notificación entre el Fondo Emprender y el emprendedor.

Es responsabilidad del emprendedor mantener actualizados los datos de contacto en el sistema de información del Fondo Emprender.

## **2.5 CRITERIOS PARA EVALUAR LOS PLANES DE NEGOCIO.**

<span id="page-20-0"></span>Conforme lo indicado, se aclara que el proceso de acreditación validará la siguiente información:

- 1. Requisitos establecidos en los términos de referencia:
	- i. Actividad productiva priorizada (Código CIIU) según los términos de referencia y la validación de su alcance con lo señalado en el plan de negocios.
	- ii. Monto de recursos a solicitar $5: $50.000.000$  $5: $50.000.000$
	- iii. Número de empleos<sup>[6](#page-20-2)</sup> vs. Valor solicitado, para confirmar el cumplimiento de lo indicado en los términos de referencia<sup>[7](#page-20-3)</sup>
	- iv. El valor solicitado no podrá superar el 90,00% del valor total del plan de negocios. El 10,00% restante corresponde al aporte de contrapartida que debe realizar el (los) emprendedor(es)<sup>[8](#page-20-4)</sup>, según lo indicado en el Acuerdo No. 010 de 2019: Artículo 19 –

<span id="page-20-1"></span><sup>5</sup> Información registrada en el modelo financiero, en la sección: Plan inversión y financiación en el renglón Total inversiones. **El modelo financiero debe subirse en la plataforma, pestaña Estructura financiera – ingresos.**

<span id="page-20-3"></span><span id="page-20-2"></span>Información registrada en el plan de negocios, en la sección: Resumen ejecutivo – Indicadores de Gestión – Indicadores (Empleos). <sup>7</sup> Información registrada en el modelo financiero, en la sección: Plan inversión y financiación en el renglón Total inversiones. El modelo financiero deberá subirse en la pestaña Estructura financiera - ingresos.

<span id="page-20-4"></span><sup>8</sup> Información registrada en el modelo financiero, en la sección en la sección: Plan inversión y financiación en el renglón Total

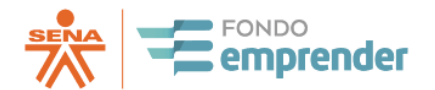

Evaluación planes de negocio, en el que se cita: "…7) Valoración del aporte social el cual podrá ser en especie, servicios, dineros o industrial el cual no podrá ser inferior al 10% del valor total del plan de negocios".

v. Otros (si aplica): Localización.

Nota:

Se deberá tener en cuenta que, al requerirse la herramienta "modelo financiero" para extraer la información anterior, de no cargarse o disponerse en la plataforma como se solicita en los presentes términos de referencia, es decir en la pestaña Estructura financiera – ingresos, el plan de negocio no surtirá la etapa de acreditación, es decir que no será acreditado. Y, En consecuencia, dicho plan no pasará a la etapa de evaluación.

2. Información inexacta:

Errores en la digitación de la información reportada en el sistema de información:

- a. Nombre: Debe ser registrado conforme se encuentra en el documento de identidad aportado.
- b. Número de documento de identidad: Debe ser registrado conforme se encuentra en el documento de identidad aportado.
- c. Información sobre el programa que acredita la condición de beneficiario: Debe ser registrado conforme se encuentra en el documento soporte que se aporta para la validación.
	- 3. Condiciones de elegibilidad: El Acuerdo 0010 de 2019 en su artículo 7 "Beneficiarios", establece las condiciones que deben acreditar los potenciales beneficiarios.

Adicional a lo anterior, se destaca:

- No será requerida la autenticación de ningún documento en esta fase inicial de presentación de la propuesta o formalización del plan de negocios.
- No procederá ningún subsanes ni ajustes posteriores al plan de negocios
- Se emitirá informe de acreditación, en cumplimiento al cronograma establecido en los términos de referencia
- Sí el certificado de estudio fue expedido antes de que el emprendedor tuviese la mayoría de edad y por lo tanto fue expedido con número de tarjeta de identidad, debe incluirse dentro de los documentos de acreditación la tarjeta de identidad y la cédula, y los documentos que apliquen para demostrar la identidad del postulante y que el mismo cumple con los criterios establecidos en por el Fondo Emprender.

Los documentos que deben adjuntarse para el proceso de acreditación son los siguientes y estos deben nombrarse en plataforma como aparecen en negrilla a continuación:

• Documento de identidad. Se debe cargar en el campo: Anexos – Adicionar documentos de acreditación y nombrarse con el número de la cedula de ciudadanía del emprendedor en PDF- Ejemplo: **12345678.pdf**

inversiones. El modelo financiero deberá subirse en la pestaña Estructura Financiera - ingresos.

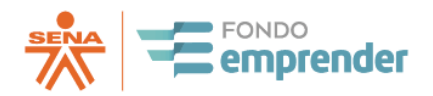

- **Anexo 1- Formato Único – Certificado de Formación:** Una vez realizado el proceso de formalización por parte del emprendedor, se emite automáticamente el anexo 1. Este documento sin firma será suficiente; sin embargo, sí el emprendedor desea, puede imprimir y firmar el documento, y cargar la copia escaneada del mismo en la sección: Anexos – Adicionar documentos de acreditación.
- **Anexo 2- Declaración juramentada:** Una vez realizado el proceso de formalización por parte del emprendedor, se emite automáticamente el anexo 2 que corresponde a declaración juramentada. Este documento sin firma será suficiente; sin embargo, sí el emprendedor desea, puede imprimir y firmar el documento, y cargar la copia escaneada del mismo en la sección: Anexos – Adicionar documentos de acreditación.
- **Anexo 3- Autorización consulta centrales de información:** Una vez realizado el proceso de formalización por parte del emprendedor, se emite automáticamente el anexo 3. Este documento sin firma será suficiente; sin embargo, si el emprendedor desea, puede imprimir y firmar el documento, y cargar la copia escaneada del mismo en la sección: Anexos – Adicionar documentos de acreditación.
- **ANEXO 5 Certificado de estudios 1:** Se debe cargar el documento que acredite la condición de beneficiario según el numera 1 del artículo 7 del Acuerdo 0010 de 2019. Se debe cargar en la sección: Anexos – Adicionar documentos de acreditación.
- **ANEXO 6 Certificado de estudios 2**: (En caso de requerir un anexo adicional para certificado de estudios) que acredite la condición de beneficiario según el numeral 2 del artículo 7 del Acuerdo 0010 de 2019. Se debe cargar en la sección: Anexos – Adicionar documentos de acreditación.
- **ANEXO 7 Certificado de estudios 3:** (En caso de requerir un anexo adicional para certificado de estudios) que acredite la condición de beneficiario según el numera 3 del artículo 7 del Acuerdo 0010 de 2019. Se debe cargar en la sección: Anexos – Adicionar documentos de acreditación.
- **ANEXO 8 Certificado de estudios 4:** (En caso de requerir un anexo adicional para certificado de estudios) que acredite la condición de beneficiario según el numera 4 del artículo 7 del Acuerdo 0010 de 2019. Se debe cargar en la sección: Anexos – Adicionar documentos de acreditación.
- **ANEXO 9 Certificado Antecedentes disciplinarios:** El emprendedor debe generar el correspondiente certificado en la página web de la Procuraduría General de la Nación (https://www.procuraduria.gov.co/portal/consulta\_antecedentes.page) y luego cargarlo en la sección: Anexos – Adicionar documentos de acreditación.
- **ANEXO 10 Certificado Antecedentes Fiscales:** El emprendedor debe generar el correspondiente certificado en la página web de la Contraloría General de la Nación (https://www.contraloria.gov.co/control-fiscal/responsabilidad-fiscal/controlfiscal/responsabilidad-fiscal/certificado-de-antecedentes-fiscales/persona-natural) y luego cargarlo en la sección: Anexos – Adicionar documentos de acreditación.
- **ANEXO 11 Certificado antecedente judiciales**: El emprendedor debe generar el correspondiente certificado en la página web de la Policía Nacional (https://antecedentes.policia.gov.co:7005/WebJudicial/antecedentes.xhtml) y luego cargarlo en la sección: Anexos – Adicionar documentos de acreditación.
- **ANEXO 12 Certificado Medidas correctivas**: El emprendedor debe generar el correspondiente certificado en la página web de la Policía Nacional (8https://srvcnpc.policia.gov.co/PSC/frm\_cnp\_consulta.aspx) y luego cargarlo en la sección: Anexos – Adicionar documentos de acreditación.
- **ANEXO 13 Certificado Connacional:** (si aplica), conforme lo indicado en los términos de

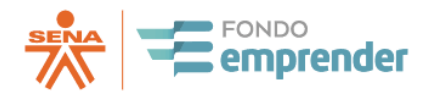

referencia. Se debe cargar en la sección: Anexos – Adicionar documentos de acreditación.

- **ANEXO 14 Certificado de Discapacidad:** (si aplica), conforme lo indicado en los términos de referencia. Se debe cargar en la sección: Anexos – Adicionar documentos de acreditación
- **ANEXO 15 Certificado de vecindad:** (si aplica) para las convocatorias cerradas, conforme lo indicado en los términos de referencia. Se debe cargar en la sección: Anexos – Adicionar documentos de acreditación.
- **ANEXO 16 Certificado Población Vulnerable:** (si aplica), conforme lo indicado en los términos de referencia. Se debe cargar en la sección: Anexos – Adicionar documentos de acreditación
- Certificados complementarios, según lo indicado para los literales f (Certificación de población vulnerable expedido por autoridad competente) y g (Certificado de registro de retornados de la Cancillería) del Artículo 7 del Acuerdo 0010 de 2019. Se debe cargar en la sección: Anexos – Adicionar documentos de acreditación.

Es importante señalar que cada uno de los anexos anteriormente señalados se deben cargar en la plataforma del Fondo Emprender en un archivo individual, el cargue de dos o más anexos en un solo archivo, se entenderá que el plan está en causal de no acreditación.

Una vez finalizado el proceso de acreditación, seguirá el proceso de evaluación de los planes de negocio registrados en el sistema de información del Fondo Emprender, el cual estará a cargo del operador de los recursos del Fondo Emprender que disponga el SENA conforme a los lineamientos establecidos en el manual de operación del Fondo Emprender.

La evaluación tiene por objeto establecer las siguientes condiciones:

- 1. Viabilidad técnica, económica y financiera, tales como, valor presente neto y tasa interna de retorno.
- 2. Viabilidad jurídica del plan de negocio, entendida como cumplimiento de los requisitos de sanidad, ordenamiento territorial, ambientales, laborales u otros a que haya lugar dentro de la normatividad específica de cada sector, además de la normatividad propia de cada región.
- 3. Metas en generación y sostenibilidad de empleo productivo de manera directa, confiriendo mayor puntaje al plan de negocio que más empleo genere.
- 4. La necesidad de los empleos generados por el plan de negocios, su tipo de vinculación y proyección en el tiempo de ejecución.
- 5. Estructura y coherencia de la propuesta en términos de los antecedentes, justificación, estudio y avances en la validación del mercado, resultados esperados, esquema de ejecución del presupuesto y producto mínimo viable para los planes de negocio del sector de tecnología.
- 6. Valoración del nivel de competencia del equipo humano asignado al proyecto y necesario en la puesta en marcha de la empresa.
- 7. Valoración del aporte social el cual podrá ser en especie, servicios, dineros o industrial el cual no podrá ser inferior al 10% del valor total del plan de negocio. De acuerdo con lo anterior el valor del aporte solicitado al Fondo Emprender y el aporte social del emprendedor deberá ser igual al 100% de los recursos requeridos para la puesta en marcha del Plan de negocios propuesto.

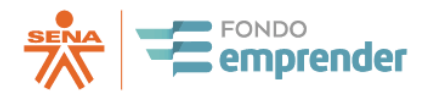

- 8. Forma en que el plan de negocio se relacionará con los sectores establecidos en la Política de Desarrollo Productivo de acuerdo con las prioridades de la región en la que se desarrollará la actividad empresarial.
- 9. Compatibilidad con el desarrollo sostenible del país, generando alternativas que favorezcan la preservación del medio ambiente.
- 10. Valoración del nivel de competencia del equipo humano asignado al proyecto y necesario en la puesta en marcha de la empresa.
- 11. Estrategia de vinculación del proyecto con el ecosistema local de emprendimiento, en términos de participación y promoción de la industria de apoyo a emprendedores.

Para el caso específico de esta convocatoria no aplicará la solicitud de información aclaratoria a los emprendedores.

No obstante, publicados los resultados finales, los emprendedores a partir de la fecha de publicación contarán con dos (2) días hábiles para presentar objeción a los mismos, la cual deberá ser resuelta por el Operador dentro de los dos (2) días hábiles siguientes.

Y, conforme lo señalado en el parágrafo 2º del Artículo 19 del Acuerdo 010 de 2019, los planes de negocio que no reúnan los requisitos establecidos o cuya información sean inexacta o no verídica o que sean presentados por emprendedores que no cumplan con las condiciones para ser elegibles como beneficiarios del Fondo Emprender, serán no acreditados y, en consecuencia, estos planes de negocio no serán evaluados y de ser procedente se compulsaran copias ante las autoridades competentes.

Y, según lo indicado en el parágrafo 3o. del Artículo 19 del Acuerdo 010 de 2019, en la medida que se desarrollen los procesos de digitación y sistematización del proceso de evaluación este migrará a formas electrónicas y automáticas. Lo anterior, basado en la reglamentación y manuales del Fondo Emprender.

En ese sentido se confirma que el proceso de evaluación se realizará con un componente de automatización que evaluará los criterios definidos en el Acuerdo 0010 de 2019.

La evaluación y jerarquización está orientado a identificar los planes de negocio que al ser revisados demuestren una mayor probabilidad de éxito en la ejecución del proyecto, así las cosas la medición de las variables (artículo 20, parágrafo 1o, Acuerdo 0010-2019) corresponde a los 11 criterios a evaluar (artículo 19 acuerdo 10 de 2019) y se realiza bajo los principios de la TGS - Teoría General de Sistemas (Bertalanffy) que en sus aplicaciones en las ciencias económicas y administrativas ha mostrado gran efectividad.

Partiendo de este punto, se define que un emprendimiento exitoso será aquel en el que el emprendimiento (sistema 2), logra aprovechar de la oportunidad de mercado (sistema 1)

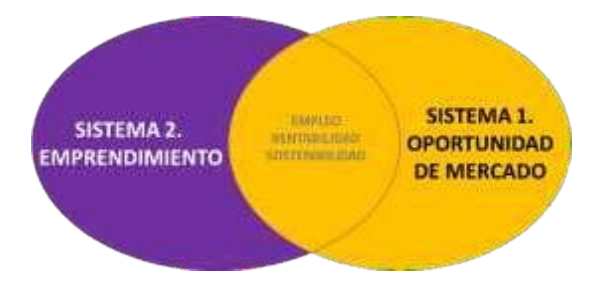

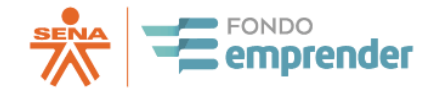

generando empleo, rentabilidad y sostenibilidad.

Para determinar la probabilidad que la interacción entre el sistema de emprendimiento y el sistema oportunidad de mercado arroja, es necesario determinar la fortaleza de cada uno de los dos sistemas y el nivel de afinidad-encaje entre los dos; partiendo de esta premisa el modelo de evaluación-jerarquización estudiará estos tres aspectos.

Para definir la fortaleza de un sistema se parte de la premisa que el sistema será tan fuerte como la fortaleza e interacción entre sus componentes y elementos, por tanto, determinar la composición de cada sistema resulta fundamental.

Mientras que para definir la afinidad-encaje entre los dos sistemas se hace necesario identificar cuáles son sus puntos de influencia-dependencia.

A continuación, se presenta la estructuración de los sistemas mencionados:

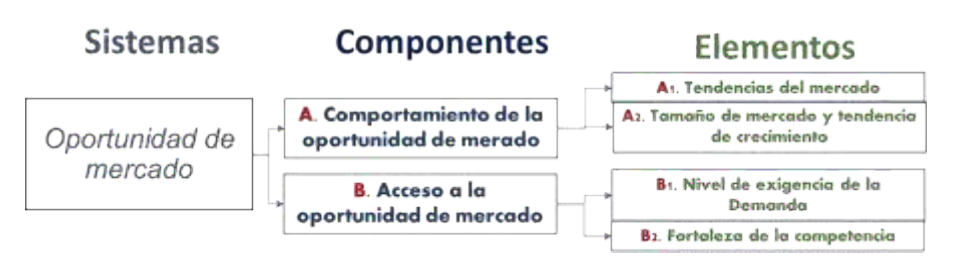

**SISTEMA 1. OPORTUNIDAD DE MERCADO**

La ilustración anterior es una representación esquemática de la oportunidad de mercado como sistema, ha sido representada de esta forma para facilitar su presentación, pero los lectores no deben perder de vista que de acuerdo con la TGS y sus desarrollos posteriores (en lo que hoy se conoce como la dinámica de sistemas), se señala que los componentes y elementos de un sistema están en permanente interacción y que comparten variables entre sí que se influencian de forma constantemente entre ellas.

Este comportamiento lleva a la idea que las organizaciones (en este caso los emprendimientos) se comportan como sistemas vivos, que a su vez hacen parte del ecosistema económicoempresarial de una sociedad.

La definición que se maneja de los componentes es la siguiente:

- A. **Comportamiento de la oportunidad de mercado:** Reúne las tendencias que tanto oferentes como demandantes del mercado vienen presentando y como estas se manifiestan en procesos de crecimiento o decrecimiento en los hábitos y costumbre de compra-venta.
- B. **Acceso a la oportunidad de mercado:** los elementos de este componente corresponden a las barreras de entrada que el mercado presenta ya sea desde la demanda (exigencias de los distribuidores-clientes-consumidores) o aquellas que se dan desde la oferta (concentración del mercado, diferenciación, liderazgo en costos, posicionamiento, etc.).

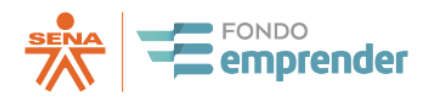

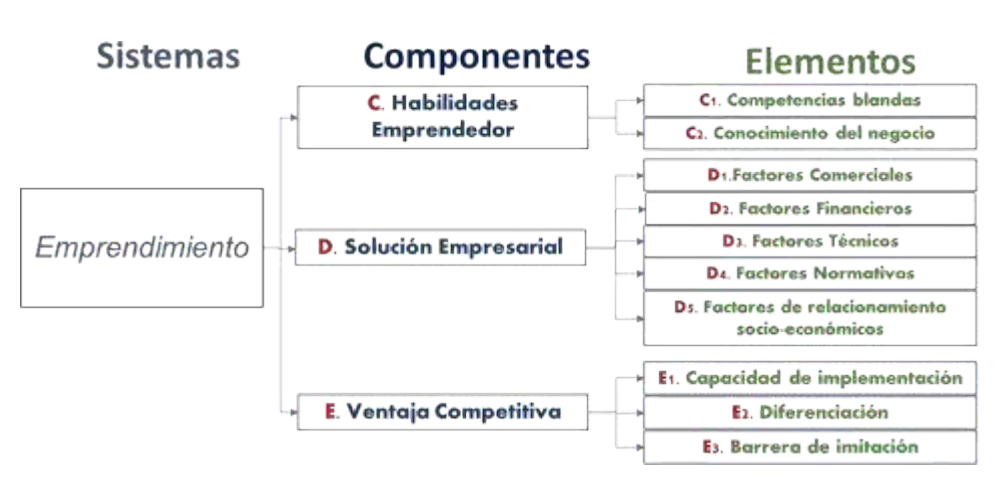

### **SISTEMA 2. EMPRENDIMIENTO**

Los componentes que se identifican como macroelementos del sistema de emprendimiento se describen a continuación:

C. **Habilidades del Emprendedor:** La literatura e investigación científica tanto en Colombia como en el mundo señala de manera inequívoca que la capacidad, disposición, competencias, conocimiento, determinación y experiencia del emprendedor que en conjunto constituyen sus habilidades, son el motor y pieza que da vida a un emprendimiento. En este sentido el modelo de evaluación-jerarquización del Fondo Emprender a aplicar en el 2020 recoge lo expresado en el numeral 6, del artículo 19 del Acuerdo 0010 de 2019 del SENA.

Por lo anterior, en este componente se organizan los elementos relativos a las competencias blandas del emprendedor y a sus conocimientos tanto empíricos como académicos referentes a la actividad económica sobre la cual se plantea el emprendimiento.

D. **Solución Empresarial:** Este componente agrupa los elementos constitutivos del modelo de negocio, es decir en éste, se refleja la forma en que se engranan las actividades y recursos para producir el bien o servicio que atenderá la necesidad de los clientes-consumidores. Como elementos se identifican:

D1. Factores Comerciales: recoge la interacción de las variables que muestran la organización de los recursos y actividades que llevan los productos/servicios al mercado.

D2. Factores Financieros: recoge las relaciones de las variables que corresponde al recurso "capital" evaluando la organización y coherencia financiera del emprendimiento.

D3. Factores Técnicos: evalúa la madurez e interacción de las variables correspondientes al equipo de trabajo del emprendimiento, los activos que emplea y las tecnologías a utilizar.

D4. Factores Normativos: revisa las influencias que el marco normativo general para

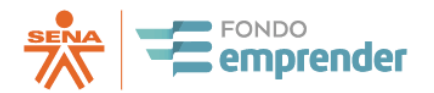

las empresas en Colombia y el marco normativo específico de la actividad económica, ejercen sobre el emprendimiento evaluando como el sistema se adapta y acoge el marco legal.

D5. Factores de relacionamiento Socioeconómicos: Dentro de este elemento se compilan y evalúan las variables que muestran como el emprendimiento contempla su articulación con el ecosistema económico empresarial, con las comunidades en las que desarrolla su actividad económica y con el medio ambiente.

E. **Ventaja competitiva:** Este componente evaluará en conjunto las variables que muestran que el emprendimiento tiene la capacidad de ejecutar de forma suficiente la actividad económica planteada; y, además, contempla aspectos que le dan ventajas sobre los actuales oferentes del mercado, diferenciándolo; también evaluará como elemento la barrera de imitación calificando la dificultad de imitación y protección que el plan de negocio contempla para la diferenciación.

### **Fuentes de información utilizadas por el proceso de evaluación**

Las fuentes de información para tener en cuenta para realizar la evaluación y calificación de las variables-elementos-componentes y sistemas serán las siguientes:

- **Documento de plan de negocio presentado por el emprendedor**: El plan de negocio se concibe como el documento que refleja la idea y situación que el emprendedor plantea o viene incubando, se parte entonces del supuesto básico que *este documento contiene información clara y suficiente sobre los componentes y elementos del emprendimiento*.
- **Anexo Financiero presentado por el emprendedor**: en el respectivo anexo financiero *se parte del supuesto que las cifras consignadas por el emprendedor coinciden con el plan de negocio* y reflejan numéricamente los elementos a evaluar.
- **Video de presentación del emprendimiento**: en este discurso, presentación *realizada por el emprendedor*, se acopia información sobre sus habilidades y conocimientos, y se espera que *sea concordante con lo expuesto en el plan de negocio y el anexo financiero*. Nota: si el emprendedor utiliza en la proyección de su video alguna ayuda musical de fondo, deberá hacer claridad que no posee los derechos de autor
- **Información estadística de la economía y mercados colombianos**: Por medio de la información generada por el DANE como entidad del Estado Colombiano, líderdel Sistema Nacional de Estadística, se tomará información para observar el comportamiento de los diferentes mercados.

## **2.5.1 PASO A PASO DEL CÁLCULO DEL PUNTAJE DE CADA PLAN DE NEGOCIO**

<span id="page-27-0"></span>Se realiza una explicación paso a paso de los cálculos utilizados para determinar la proyección de éxito del emprendimiento utilizando las técnicas y desarrollos matemáticos entorno a la teoría general de sistemas y sus aplicaciones, tal y como se describieron los sistemas en el concepto.

**PASO 1**. Calificación de 78 variables alfanuméricas inmersas en los 14 elementos. Utilizando una escala discreta de 5 posiciones para cada variable la evaluación revisa las fuentes de información mencionadas en el concepto (numeral C, página 4), y asigna una calificación a la variable.

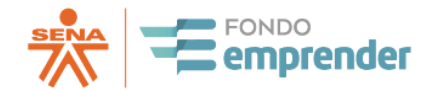

**PASO 2**: La evaluación de las 19 variables numéricas y financieras inmersas en los 14 elementos se realiza calculando los promedios históricos y desviaciones estándar por región y sector de estas, a partir de las convocatorias del fondo emprender desde 2020, como puntos de referencias para ubicar en una distribución gaussiana de 10 posiciones la calificación de 0-4 de cada variable del plan.

**PASO 3:** Las calificaciones de cada variable se combinan con la Matriz Vester del elemento calculando la puntuación de este. Este resultado se normaliza llevando la calificación a una escala de 1 a 100.

**PASO** 4: Una vez se han calificado los elementos a partir de la calificación de las variables y la matriz Vester general que las relaciona, se procede al cálculo de los componentes y posteriormente al cálculo de los sistemas. Para realizar los cálculos que permiten calificar a los componentes y a los sistemas se ha adoptado un modelo sistémico similar al utilizado para los elementos. En el cálculo de los componentes el papel de las variables lo hacen los elementos, mientras que en el cálculo de los sistemas son los componentes los que juegan el papel de variables, siguiendo una estructura jerárquica similar a las que se presentan en los organismos. Las matrices de influencias o matrices de Vester para cada caso se obtienen de las influencias entre las variables de la jerarquía inmediatamente inferior.

La forma de la fórmula es la misma en todos los casos, lo que cambia para cada plan evaluado son los valores de los elementos, los cuales provienen a su vez de las variables:

S = (100/4)\*(1/(∑i,j Vi,j))\*( ∑k(((∑l Vk,l)/( ∑m Vm,k))\* ∑n Vn,k^x\*n)) En la fórmula anterior xn es la variable n-ésima, y Vi,j es el elemento de la matriz de Vester ubicado en la fila i y la columna j.

**PASO 5**: Del mismo modo descrito anteriormente se procede con el sistema Emprendimiento.

**PASO 6**: Se procede a calcular la afinidad promediando las 15 variables que contemplan este factor y normalizando su promedio en una escala de 1-100

**PASO 7**: Utilizando el conjunto de funciones de proyección de éxito del Fondo Emprender diseñado a partir del análisis histórico de los resultados de los planes exitosos de convocatorias entre el 2017 y el 2018, se combinan la Fortaleza del sistema de Emprendimiento, de la oportunidad de mercado y la afinidad, para encontrar el puntaje de proyección de éxito de1-100 de un plan de negocio. Es importante señalar que este conjunto de funciones no es un promedio ni simple, ni ponderado de las calificaciones de los sistemas; corresponde a la función desempeño optimo del emprendimiento, combinada con la función gaussiana para determinar la distancia de los puntos de fortaleza del emprendimiento y la oportunidad, operadas por el producto de tres funciones de Heaviside de las tres fronteras de no viabilidad por la función Gaussiana.

P éxito (E,OM, A) = H1(s) H2(s) H3(s) (2A – 0,01A^2)\* e(-((d/18)^2)/2)"

## <span id="page-28-0"></span>**2.5.2 ASPECTOS RELEVANTES REFERENTES A LA EVALUACIÓN DE LOS PLANES DE NEGOCIO**

1. Solo se considerarán viables aquellos planes de negocio que hayan obtenido una

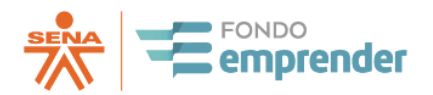

calificación utilizando el sistema de evaluación expuesto, mayor a 65 puntos

- 2. Teniendo en cuenta que la herramienta automática de evaluación de planes de negocio del SENA -Fondo Emprender "RODOLFO" para determinar la viabilidad inicial de los planes de negocio y la metodología establecida, es preciso señalar que el video solo será evaluado en los planes de negocio que superen el primer filtro de acuerdo con la dinámica de evaluación.
- 3. La Matriz Vester, la rúbrica de evaluación de las variables (tabla de discretización de variables), y la ecuación de emprendimiento exitoso del Fondo Emprender serán de carácter confidencial con el fin de asegurar que la evaluación de los planes de negocio mantiene el principio de selección objetiva. El emprendedor que presenta su plan de negocio renuncia a cualquier petición o información respecto a estos elementos del modelo de evaluación.
- 4. El Fondo Emprender generará para cada plan presentado un informe de evaluación con recomendaciones para mejorar el plan y el emprendimiento presentado.

Nota: Las recomendaciones dadas en dicho informe no se constituyen en elementos a subsanar, pues su intención es darle información para mejorar el plan de negocio al emprendedor a futuro. Por lo anterior, las aclaraciones o información adicional que realicé el emprendedor sobre las recomendaciones dadas no afectaran la evaluación dada para la convocatoria que esté cursando.

# **2.6 DISPOSICIONES GENERALES**

<span id="page-29-0"></span>Para efectos de estos términos de referencia se contemplarán las disposiciones generales a que hace alusión el artículo 35, 36 y 37 del Acuerdo No. 0010 de 2019.

El emprendedor al presentar su plan de negocio declarará conocer la totalidad de los términos de referencia y los acepta de manera incondicional e integral, por lo tanto, no se aceptarán planes de negocio que condicionen o modifiquen los presentes términos. En caso de presentarse controversia entre el plan de negocio y los Términos de Referencia primarán las disposiciones de los Términos de Referencia.

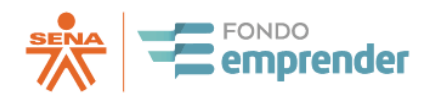

# **3. CAPITULO 3 - ASIGNACIÓN DE RECURSOS.**

# <span id="page-30-0"></span>**3.1 PRESUPUESTO DISPONIBLE PARA LA CONVOCATORIA**

<span id="page-30-1"></span>Esta convocatoria cuenta con un presupuesto asignado de **MIL SEISCIENTOS MILLONES DE PESOS M/CTE (\$ 1.600.000.000)** cuya entrega y giro se darán bajo los mecanismos que disponga el SENA – Fondo Emprender y la celebración de los contratos, negocios y acuerdos requeridos por la entidad para financiar los planes de negocios viabilizados aprobados y con asignación de recursos por parte del Fondo Emprender. El Presupuesto asignado para esta convocatoria compromete recursos por valor de \$ 800.000.000 del Fondo Emprender y por parte de los municipios de Paya \$ 100.000.000, Pisba \$ 100.000.000, Pajarito \$ 100.000.000 y Labranzagrande \$ 100.000.000, estos pertenecientes al departamento de Boyacá y por parte de la Gobernación de Boyacá \$ 400.000.000, para un total de aportes de \$ 800.000.000, de acuerdo con el convenio de adhesión No 024 suscrito en el marco del Contrato Interadministrativo CO1.PCCNTR.2564825 de 2021 celebrado entre el Servicio Nacional de Aprendizaje – SENA y la Universidad Distrital Francisco José de Caldas

En todo caso se dará por terminada una convocatoria cuando el recurso remanente después de la recomendación de la Comisión Nacional Técnica no alcance a financiar el valor promedio de un plan de negocios de la misma convocatoria.

El Consejo Directivo Nacional del Servicio Nacional de Aprendizaje – SENA podrá ampliar el valor asignado a la convocatoria para la financiación de aquellos planes de negocio, que, una vez superada la etapa de evaluación, fueron clasificados como viables, pero no obtuvieron recursos.

## **3.2 ASIGNACIÓN DE LOS RECURSOS**

<span id="page-30-2"></span>La decisión de financiación de los planes de negocio será tomada por el Consejo Directivo Nacional del SENA, fundado en las recomendaciones que entregue la Comisión Nacional Técnica del Fondo Emprender, teniendo en cuenta la priorización y jerarquización de los planes de negocio y la disponibilidad de recursos que existan en cada una de las convocatorias.

Los resultados serán publicados en la página web del Fondo Emprender [www.fondoemprender.com.](about:blank)

## **3.3 DESEMBOLSO DE RECURSOS**

<span id="page-30-3"></span>Una vez asignados los recursos y aceptadas las condiciones para el desembolso por parte de los beneficiarios, el operador de los recursos del Fondo Emprender procederá, dentro de los tres (3) días hábiles siguientes, a elaborar el contrato y cargarlo al sistema de información del Fondo Emprender.

De conformidad con la opción que se establezca por parte del SENA, el contrato podrá ser firmado en físico o a través de firma digital.

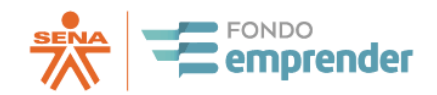

Sí es en físico, los beneficiarios podrán descargar el contrato de la página web habilitada para ello. El contrato deberá ser devuelto al operador de los recursos del Fondo Emprender dentro de los quince (15) días calendario siguientes a su recibo, debidamente aceptado, y adjuntando los siguientes anexos:

- Pagaré en blanco a favor del SENA, firmado por todos los beneficiarios en calidad de deudores solidarios, junto con su carta de instrucciones. El cual deberá ser remitido en original, físico y autenticado al operador de los recursos antes de la primera visita de interventoría.
- Modelo de contrapartidas.

Los demás documentos que se determinen en el instructivo de perfeccionamiento de contrato.

Sí es en digital, los beneficiarios podrán descargar el contrato de la página web habilitada para ello. El contrato deberá ser firmado dentro de los quince (15) días calendario siguientes a su recibo, debidamente aceptado, junto con los demás documentos que se determinen en el instructivo de perfeccionamiento de contrato.

El plazo para la remisión de los documentos y/o suscripción del contrato contemplados en el presente artículo podrá ser ampliado por una única vez, hasta por un término de cinco (5) días hábiles, por solicitud escrita del emprendedor debidamente justificada, la cual deberá ser autorizada por el operador de los recursos del Fondo Emprender, previo al vencimiento del plazo inicial.

De no recibirse los documentos y/o no haber suscrito el contrato en el plazo establecido se entenderá que el emprendedor desiste de la financiación del plan de negocio y no procederá contra ello reclamación alguna.

El emprendedor que presente una circunstancia sobreviniente que no le permita suscribir el contrato en los términos de suscripción deberá subsanar esta situación dentro de los diez (10) días hábiles siguientes a esta fecha, so pena de declarar no celebrado el contrato.

El emprendedor asumirá el costo y la responsabilidad de la constitución legal de su empresa y demás trámites ante la DIAN, por su propia cuenta y riesgo, sin derecho a ningún tipo de reembolso. Para estos fines el emprendedor presentará para validación y revisión de la interventoría, en la primera visita, los documentos de constitución y el respectivo certificado de existencia y representación legal de la empresa, la cual deberá estar constituida solamente por los beneficiarios del plan de negocio. De no cumplir con esta obligación, no se dará por iniciado el contrato y, en ese sentido, procederá su declaración como no ejecutado.

En la primera visita de interventoría, el emprendedor deberá diligenciar el contrato de garantía mobiliaria o el que cumpla sus veces, sobre los bienes que se adquieran con los recursos del Fondo Emprender. Así mismo, durante la ejecución, el emprendedor deberá suscribir los anexos de este contrato.

El SENA podrá disponer para el desarrollo de su actividad contractual frente a sus emprendedores, cualquier mecanismo de contratación electrónica o de comercio electrónico (Ley 527 de 1999) y será responsabilidad de los emprendedores el preservar y acatar las medidas de

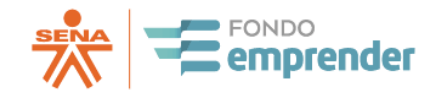

seguridad de sus claves y usuarios las cuales serán de uso personal e intransferible, bajo este mismo esquema se podrá suscribir o celebrar cualquier modificación contractual.

### <span id="page-32-0"></span>**3.4 SEGUIMIENTO Y ACOMPAÑAMIENTO A BENEFICIARIOS**

Los centros de formación profesional del Servicio Nacional de Aprendizaje - SENA, las instituciones de educación aprobadas por el Estado, las aceleradoras de empresas y las incubadoras de empresas, así como las demás entidades a que se refiere el presente reglamento, deberán cumplir con las etapas contempladas en el artículo 15 del Acuerdo 0010 de 2019.

## **3.5 SUPERVISIÓN Y CONTROL EN EL PROCESO DE CONVOCATORIA**

<span id="page-32-1"></span>El proceso será ejecutado por la persona natural o jurídica que disponga el SENA – Fondo Emprender y estará bajo la supervisión y control del SENA.

### **3.6 INTERVENTORIA**

<span id="page-32-2"></span>La INTERVENTORÍA tiene como propósito la aplicación de procedimientos y técnicas de control para el monitoreo y seguimiento permanente a la ejecución de los contratos de cooperación empresarial, y para coadyuvar al éxito de este. Por lo anterior, durante la ejecución se efectuarán verificaciones detalladas de las acciones que realizan los emprendedores en lo técnico, financiero, administrativo y jurídico.

La vigilancia y control de los contratos, es decir, la interventoría estará a cargo del Operador de recursos del Fondo Emprender, a través de un externo, según el caso y según análisis de conveniencia y necesidad que realice el Fondo Emprender, quienes deben cumplir las obligaciones fijadas en las Leyes establecidas al respecto, en las normas internas que se expidan sobre la materia y las estipuladas en los respectivos contratos y las directrices impartidas por el SENA.

Uno de los elementos fundamentales para el desarrollo de la interventoría, son las visitas de seguimiento, éstas pueden tener un carácter técnico, financiero, administrativo o de cumplimiento a los indicadores, tanto de gestión y resultados como los de indicadores de efectividad empresarial, teniendo en cuenta que el ultimo (indicadores de efectividad empresarial) no será determinantes en la solicitud de reintegro de los recursos por parte del Consejo Directivo Nacional del SENA.

Se consideran indicadores de gestión y resultados aquellos que están al alcance de ejecución del Emprendedor o los Emprendedores, con base en los recursos asignados. Por lo tanto, para la definición de la programación planteada o proyectada del indicador, se debe tener en cuenta la proporcionalidad entre el valor solicitado y el valor asignado al proyecto

El nivel de cumplimiento de los **indicadores de gestión** permitirá determinar al Consejo Directivo Nacional del SENA si solicita o no el reintegro de los recursos y se analizará a partir de la fecha de inicio de cada plan de negocio y de conformidad a lo pactado en el manual operativo y manual financiero del Fondo Emprender.

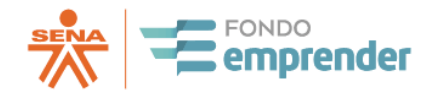

#### **a. Forma de entrega de los recursos:**

Los recursos se entregarán a los beneficiarios a través de una fiduciaria, de conformidad a lo establecido en el Plan Operativo y de acuerdo a la directrices establecidas en el instructivo de pagos del Fondo Emprender, previa aprobación de proveedores por parte de la interventoría y facturación del bien o servicio a adquirir a través del sistema de información – plataforma del Fondo Emprender, el cual finalmente debe ser aprobado por la interventoría y aceptado por la fiducia, para el respectivo pago a los proveedores, contratistas o empleados, de la empresa que se encuentra en puesta en marcha.

Los emprendedores tendrán acceso a conocer el seguimiento de cada desembolso de los recursos, a través del Sistema de Información del Fondo Emprender

### **b. Causales de devolución.**

El Consejo Directivo Nacional del Servicio Nacional de Aprendizaje - SENA, en su calidad de Consejo de Administración del Fondo Emprender, podrá ordenar la devolución total o parcial de los recursos, así como, suspender, reducir o retener los mismos, cuando el operador, o alguna de las instancias intervinientes del Fondo Emprender informen sobre la ocurrencia de alguna de las siguientes causales:

- 1. Incumplimiento de los indicadores de gestión establecidos.
- 2. Cuando se evidencie que los recursos entregados por el Fondo Emprender han sido o se están siendo utilizados parcial o totalmente para fines diferentes a los establecidos en el plan denegocio.
- 3. Suministro de información inexacta en cualquiera de las etapas del proceso y que esta haya incidido directamente en la asignación de los recursos.
- 4. Cuando se compruebe que alguno de los beneficiarios de forma directa o indirecta ha obtenido recursos del Fondo Emprender para más de un plan de negocio.
- 5. Cuando la renuncia de alguno de los beneficiarios afecte el cumplimiento de las condiciones exigidas por el Fondo Emprender para el desarrollo del plan de negocio.
- 6. El no cumplimiento de las contrapartidas establecidas por el beneficiario en su plan de negocio.
- 7. El incumplimiento de alguna de las obligaciones y condiciones señaladas en el contrato de cooperación, en los términos y condiciones establecidos o en alguno de los manuales publicados por el cual se otorga el capital semilla.

Entiéndase por operador de los recursos del Fondo Emprender, la institución de carácter público o privado que se encarga de operar los recursos del Fondo Emprender, en virtud de lo contemplado en el artículo 2.2.6.4.6 del Decreto número 1072 de 2015, el cual faculta al Director General del SENA para contratar total o parcialmente el manejo de los recursos del Fondo Emprender. El operador informará al Servicio Nacional de Aprendizaje – SENA, la configuración de alguna de las causales señaladas en el presente artículo, para que se autorice la suspensión, retención o terminación del contrato de cooperaciónempresarial.

Con el fin de garantizar la adecuada preservación de los recursos públicos, el SENA y el operador de los recursos podrán ordenar la suspensión, retención o terminación del contrato cuando se determine la ocurrencia de alguna de las causales del presente artículo o cuando se presente una violación al régimen de inhabilidades e incompatibilidades del régimen legal vigente.

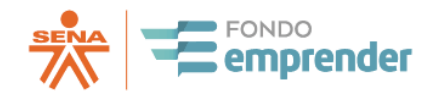

Cuando se presenten situaciones de fuerza mayor o caso fortuito en la ejecución de un plan de negocio, el operador del Fondo Emprender informará a la Dirección de Empleo y Trabajo del SENA, para que esta autorice la continuidad bajo las condiciones actuales delmismo.

Se aplicarán los manuales que se encuentren vigentes al momento de la publicación de los presentes términos.

#### **3.7 PUBLICIDAD**

<span id="page-34-0"></span>Esta convocatoria debe publicarse en la página web del SENA [www.sena.edu.co](about:blank) y del FONDO EMPRENDER página web [www.fondoemprender.com](about:blank) y en la página de innovamos.gov.co

### **3.8 MECANISMOS DE INFORMACIÓN, CONSULTA Y SOLUCIÓN DE INQUIETUDES**

<span id="page-34-1"></span>Para estos efectos podrá consultar el Contact Center del SENA, a través de las líneas (+57)(601) 343 0111 (Bogotá) y 018000 910270 (resto del país), y la página web [www.fondoemprender.com.](about:blank)